# Brain Wide Associations (BWAS) to model the link between brain features and behavior.

#### Oscar Miranda Domínguez, PhD, MSc

Assistant Professor | Department of Pediatrics | Medical School | University of Minnesota Masonic Institute for the Developing Brain Minnesota Supercomputer Institute

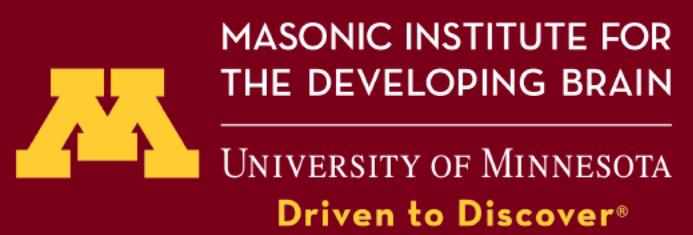

# BWAS/PNRS to model the brain-behavior

- Motivation
- Description of the method
- Using BWAS we can disambiguate between focal or globally distributed effects
- Detailed description of the figures and tables we use to validate every step of the method
- Other potential applications and future directions

### Acknowledgments

#### **Development team**

Damien Fair Nora Byington Gracie Grimsrud Eric Feczko

#### **DCAN Lab**

Alice Graham Madeleine Allen Amanda Rueter Samuel Carpenter Greg Conan Trevor Day Ekom Eyoh Robert Hermosillo Audrey Houghton Kristina Hufnagle Sanju Koirala Timothy Hendrickson

Thomas Madison AJ Mitchell Lucille Moore Cristian Morales Carrasco Julia Moser Samantha Papadakis Anders Perrone Anjanibhargavi Ragothaman Anita Randolph Paul Reiners Kathy Snider Amal Aaden

**Patient beta-testers**

Dakota Kliamovich

Elina Thomas

Otiti Mayo

Amandine Marie Van Rinsveld

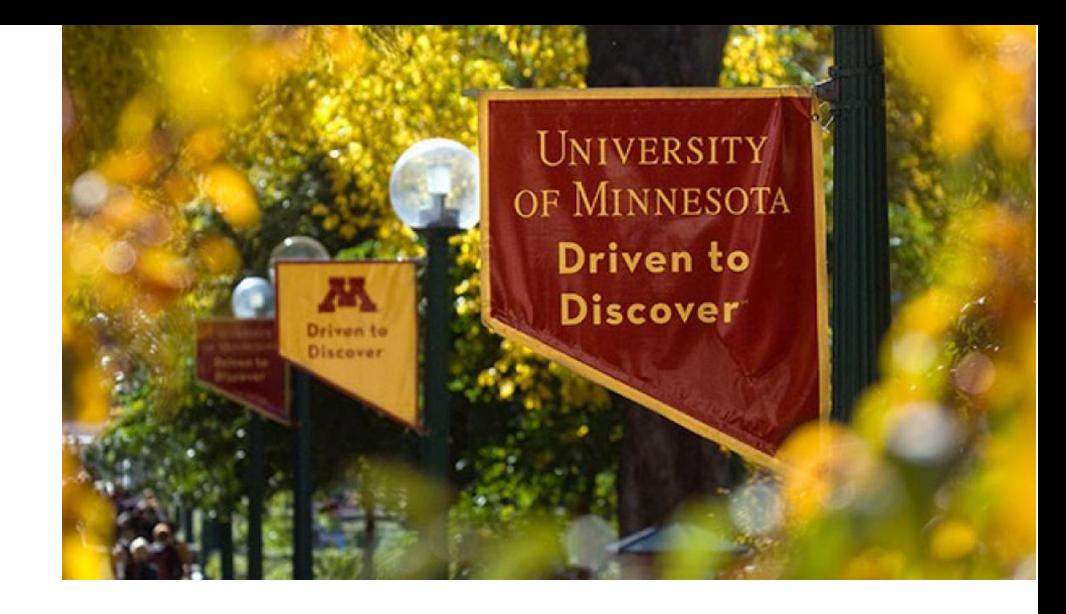

# Neuroimaging is a very important tool in clinical practice

#### **Diffuse astrocytic tumors**

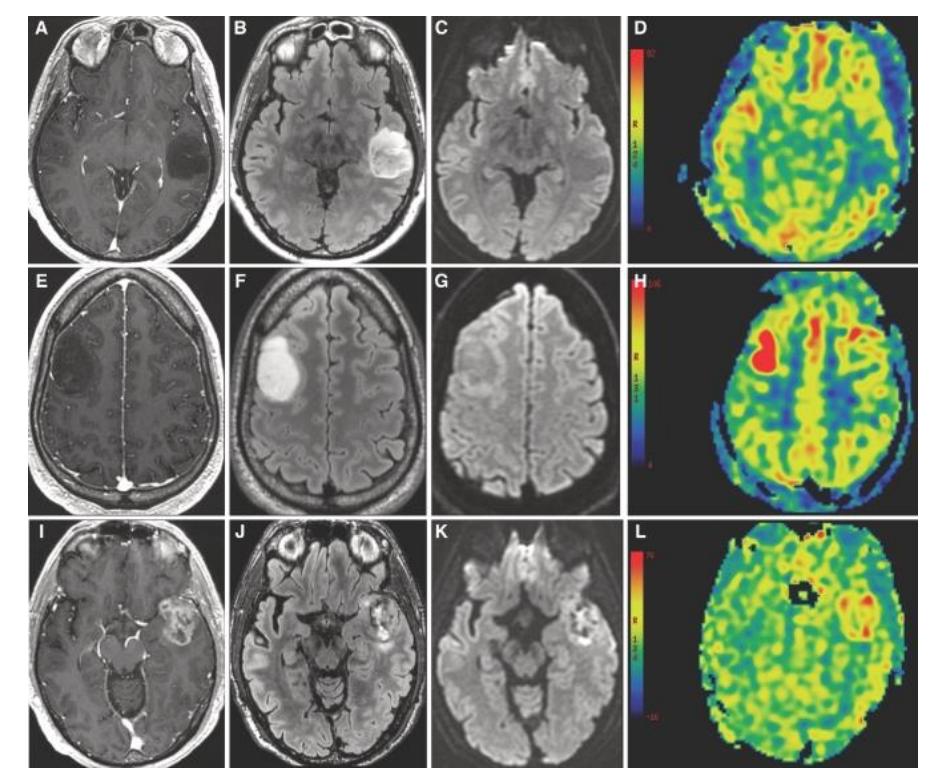

**Signs of cerebral small vessel disease**

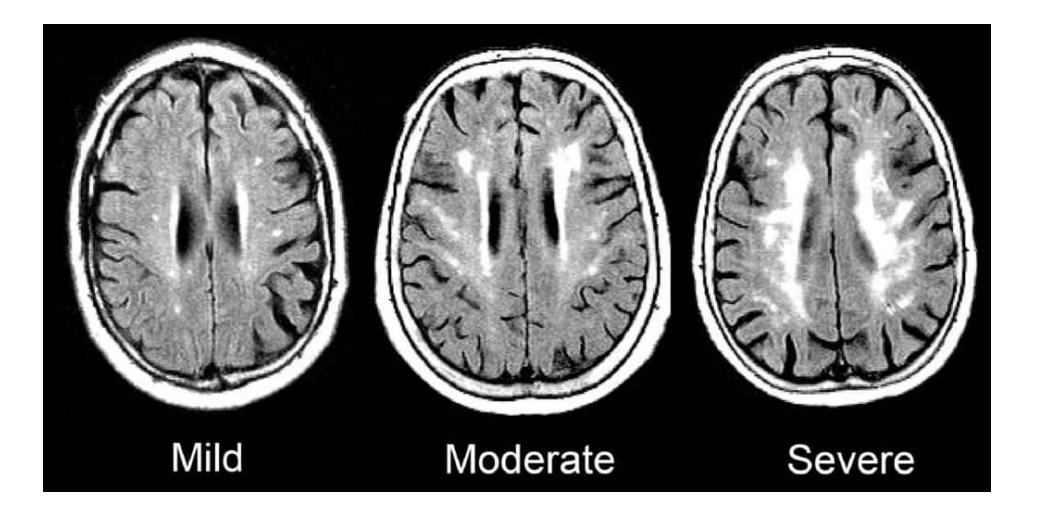

Presurgical MRI of 3 patients included axial T1 postcontrast **A, E, I**, axial FLAIR **B, F, J**, axial DWI **C, G, K**, and axial ASL perfusion **D, H, L** sequences. Villanueva-Meyer, et al 2017. https://www.ncbi.nlm.nih.gov/pmc/articles/PMC5581219/

Signs of cerebral small vessel disease. From Inzitari et al, BMJ. 2009 Jul 6;339:b2477. doi: 10.1136/bmj.b2477 https://betterhealthwhileaging.net/cerebral-small-vessel-disease/ Associations between brain function and behavior, however, are dominated by small effects.

Given their small effects, it is hard to identify a "bright spot" in the brain indicative of a given behavior

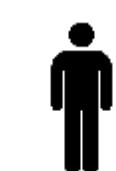

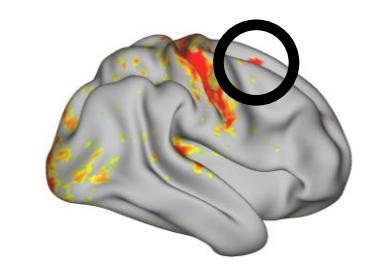

I see, rumination and internalizing behavior

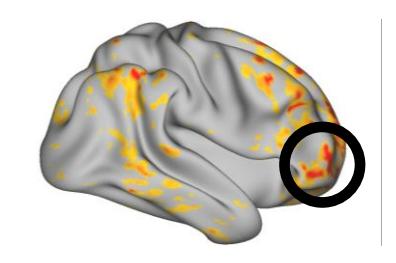

Aha, an extrovert

One strategy is to pool data together from several participants to increase the signal to noise ratio and find those associations at the group level.

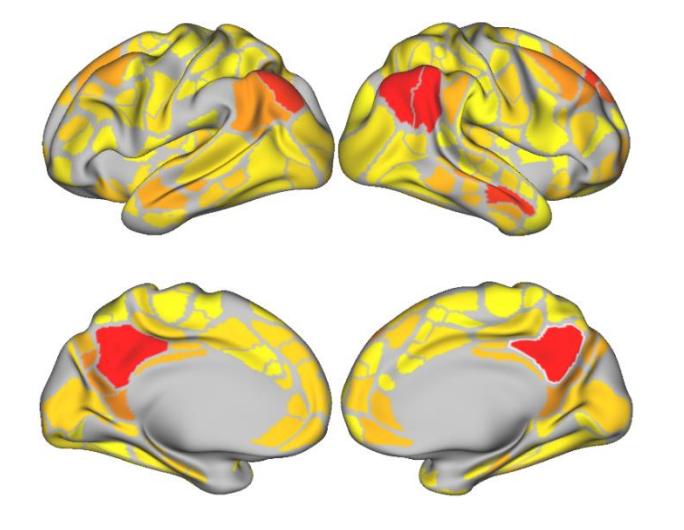

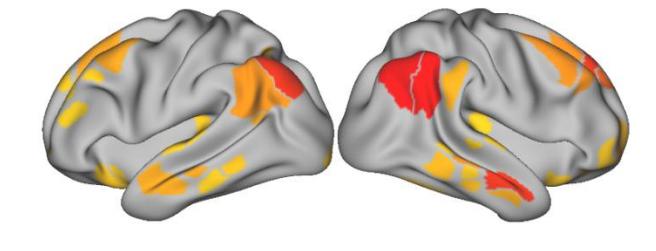

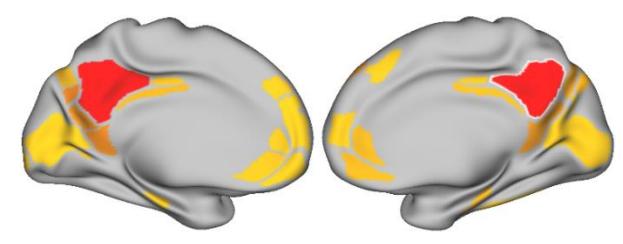

**Trift** 

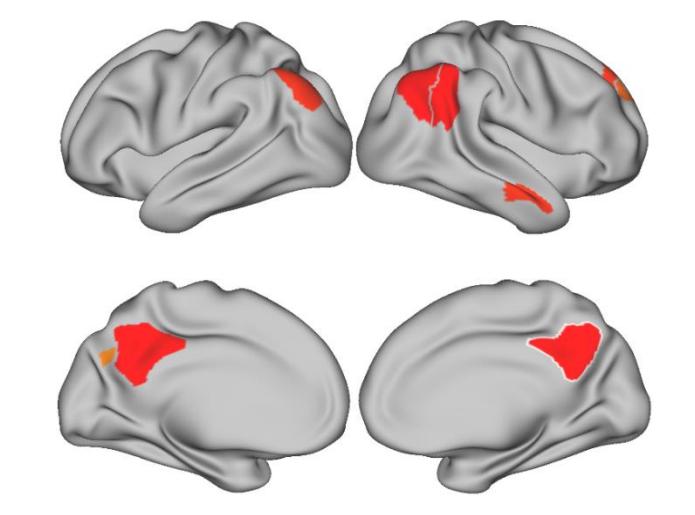

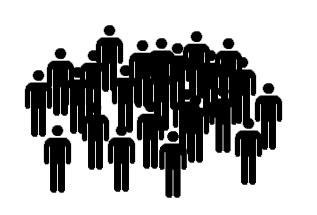

Following this approach, several groups have reported associations between atypical brain connectivity and different mental and neurological disorders.

## Most of the studies, however, are underpowered to model small effects

#### **Towards Reproducible Brain-Wide Association Studies**

Scott Marek, Brenden Tervo-Clemmens, Finnegan J. Calabro, David F. Montez, Benjamin

- P. Kay, Alexander S. Hatoum, Meghan Rose Donohue, William Foran, Ryland
- L. Miller, Eric Feczko, Oscar Miranda-Dominguez, Alice M. Graham, Eric A. Earl, Anders
- J. Perrone, Michaela Cordova, Olivia Doyle, Lucille
- A. Moore, Greg Conan, Johnny Uriarte, Kathy Snider, Angela Tam, Jianzhong Chen, Dillan
- J. Newbold, Annie Zheng, Nicole A. Seider, Andrew N. Van, Timothy O. Laumann, Wesley
- K. Thompson, Deanna J. Greene, Steven E. Petersen, Thomas E. Nichols, B.T. Thomas Yeo, Deanna

M. Barch, Hugh Garavan, Beatriz Luna, Damien A. Fair, Nico U.F. Dosenbach

### For example, a small sample of 25 participants can lead to strong positive correlations

Predicting cognitive ability using functional connectivity

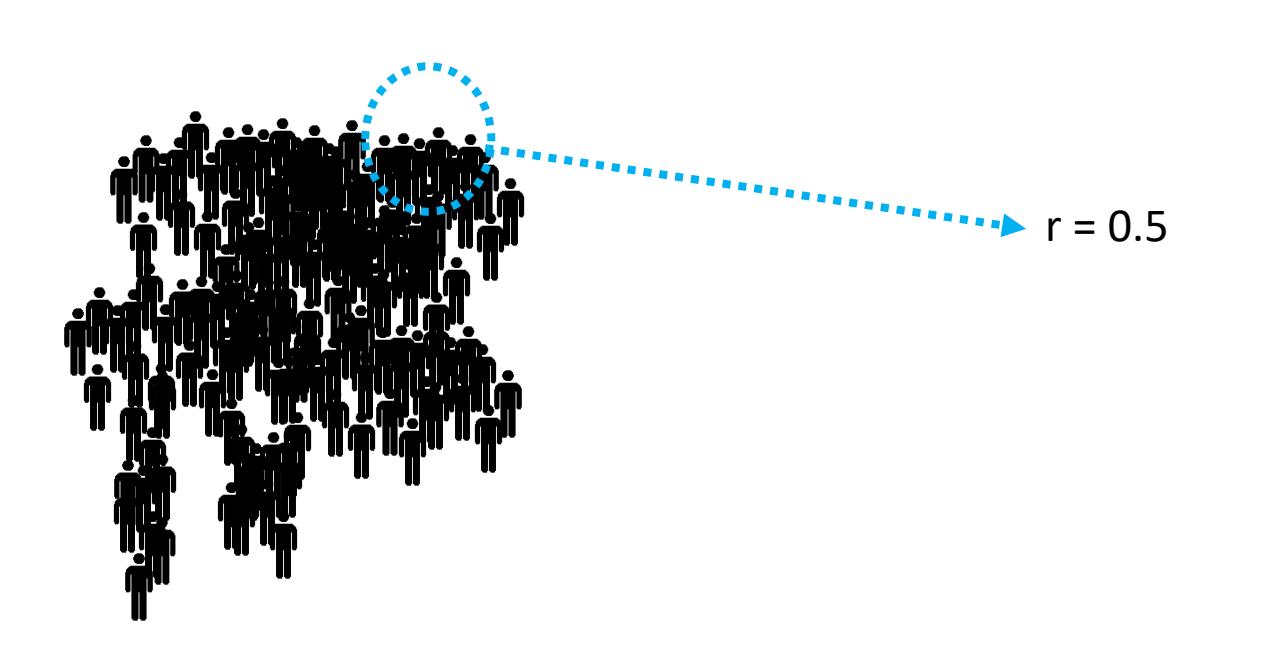

# Another sample of the same size can lead to a strong negative correlation

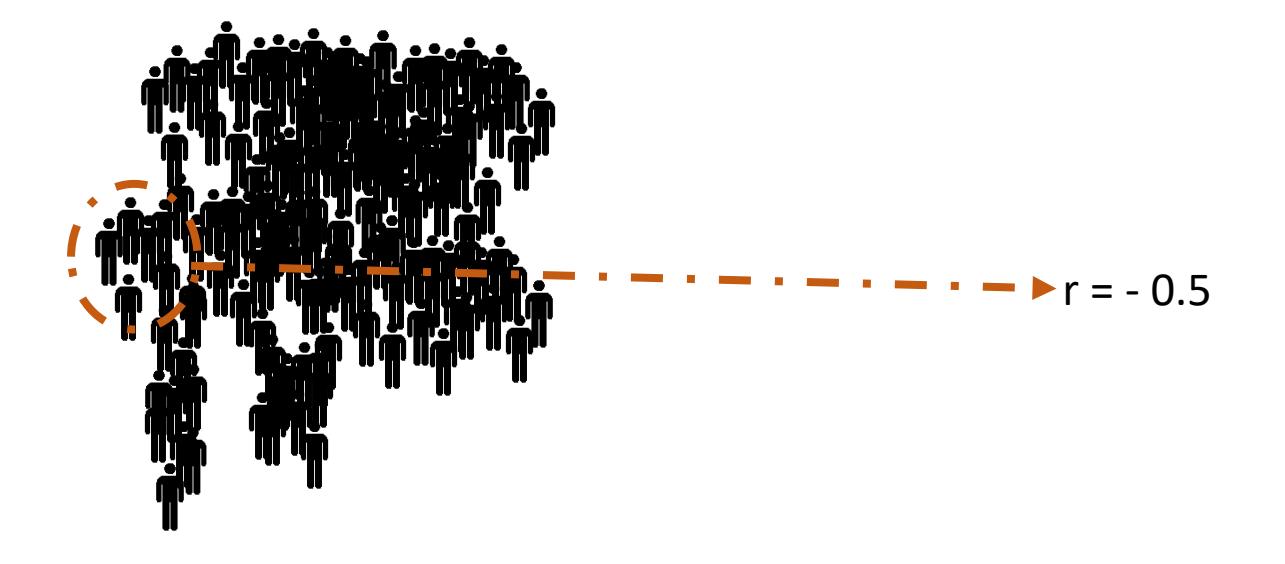

### Or even to a null correlation

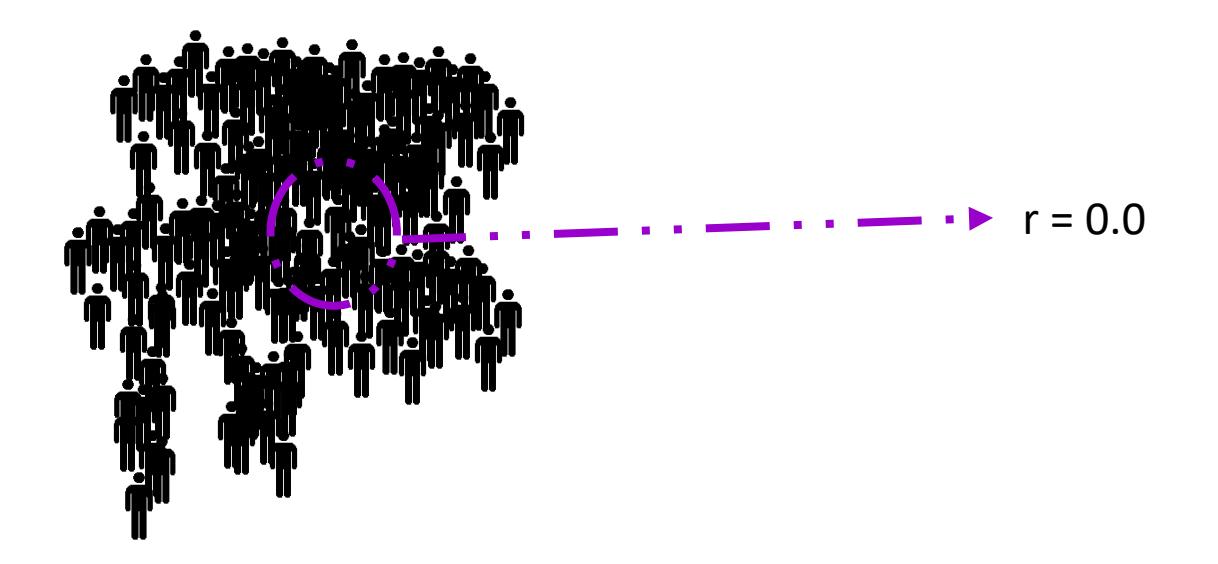

You need a sample size in the order of thousands to characterize the real strength of the association

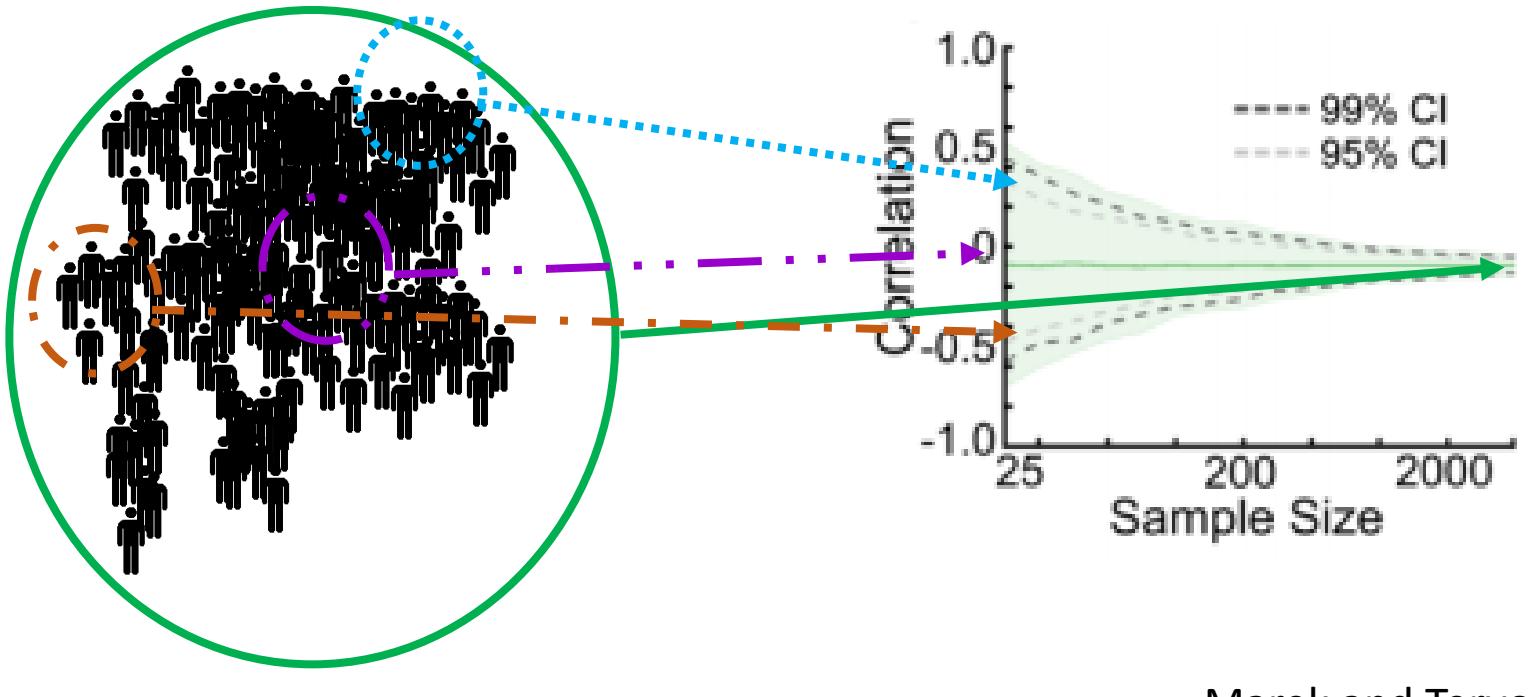

### Underpowered studies and bias towards overreporting positive findings (among other factors) have led to a crisis in reproducibility

#### Cluster failure: Why fMRI inferences for spatial extent have inflated false-positive rates

Anders Eklund<sup>a,b,c,1</sup>, Thomas E. Nichols<sup>d,e</sup>, and Hans Knutsson<sup>a,c</sup>

<sup>a</sup>Division of Medical Informatics, Department of Biomedical Engineering, Linköping University, S-581 85 Linköping, Sweden; <sup>b</sup>Division of Statistics and Machine Learning, Department of Computer and Information Science, Linkoping University, S-581 83 Linkoping, Sweden; 'Center for Medical Image Science and Visualization, Linköping University, S-581 83 Linköping, Sweden; <sup>d</sup>Department of Statistics, University of Warwick, Coventry CV4 7AL, United Kingdom; and °WMG, University of Warwick, Coventry CV4 7AL, United Kingdon

Edited by Emery N. Brown, Massachusetts General Hospital, Boston, MA, and approved May 17, 2016 (received for review February 12, 2016)

Nature. Author manuscript; available in PMC 2014 Jun 16. Published in final edited form as: Nature, 2014 Jan 30: 505(7485): 612-613.

**PMCID: PMC4058759** NIHMSID: NIHMS574872 PMID: 24482835

#### **NIH plans to enhance reproducibility**

Francis S. Collins, director and Lawrence A. Tabak, principal deputy director

▶ Author information ▶ Copyright and License information Disclaimer

Nat Rev Neurosci. Author manuscript; available in PMC 2019 Dec 13. Published in final edited form as: Nat Rev Neurosci. 2017 Feb: 18(2): 115-126.

PMCID: PMC6910649 NIHMSID: NIHMS1060257 PMID: 28053326

Published online 2017 Jan 5. doi: 10.1038/nrn.2016.167

#### Scanning the horizon: towards transparent and reproducible neuroimaging research

Russell A. Poldrack,<sup>1</sup> Chris I. Baker,<sup>2</sup> Joke Durnez,<sup>1,3</sup> Krzysztof J. Gorgolewski,<sup>1</sup> Paul M. Matthews,<sup>4</sup> Marcus R. Munafò, 5,6 Thomas E. Nichols, 7 Jean-Baptiste Poline, 8 Edward Vul, 9 and Tal Yarkoni<sup>10</sup>

▶ Author information ▶ Copyright and License information Disclaimer

Weak associations between variables are very common in science.

In genetics, for example, several illnesses are associated with changes in either one or many genes (and frequently coupled with environmental factors)

In genetics, a "**polygenic risk score**" is a method to determine the risk of developing a disease, based on the total number of changes related to<br>the disease

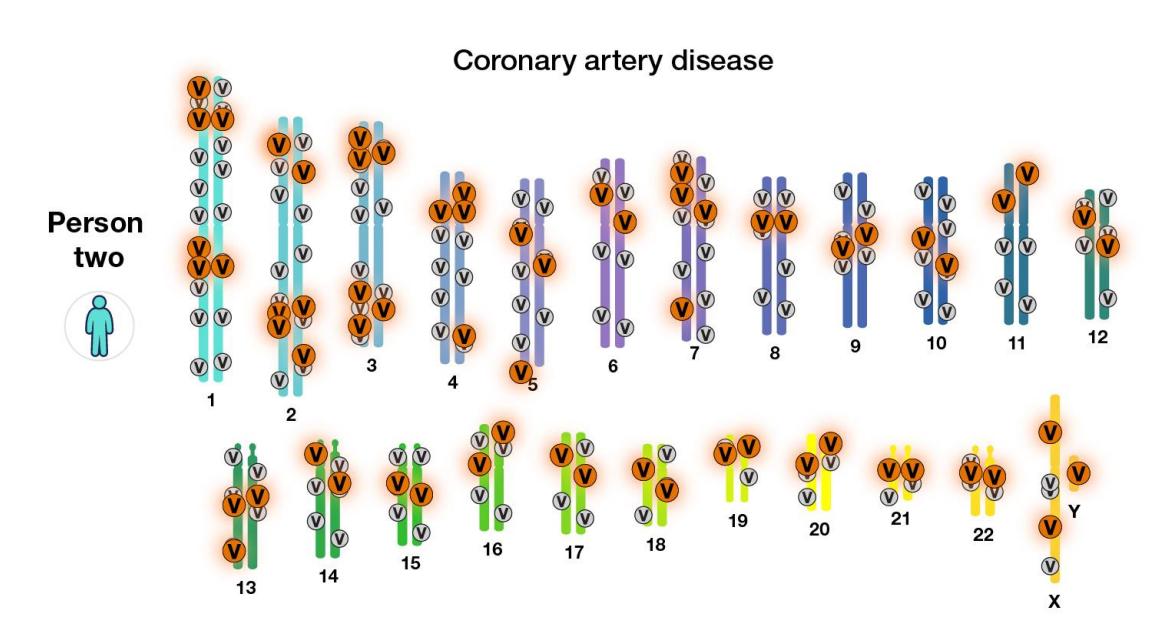

Each red "v" represents variants in an individual's genome that is associated with coronary artery disease. Each smaller gray "v" is a variant that is also present in the person's genome but is not implicated in disease.

https://www.genome.gov/Health/Genomics-and-Medicine/Polygenic-risk-scores

In that field, a large reference sample  $(^{2}10^{2} - 10^{10})$ , whose sample size depends on the frequency of the genetic variant to be identified, is used to characterize the association between gene expression and disease

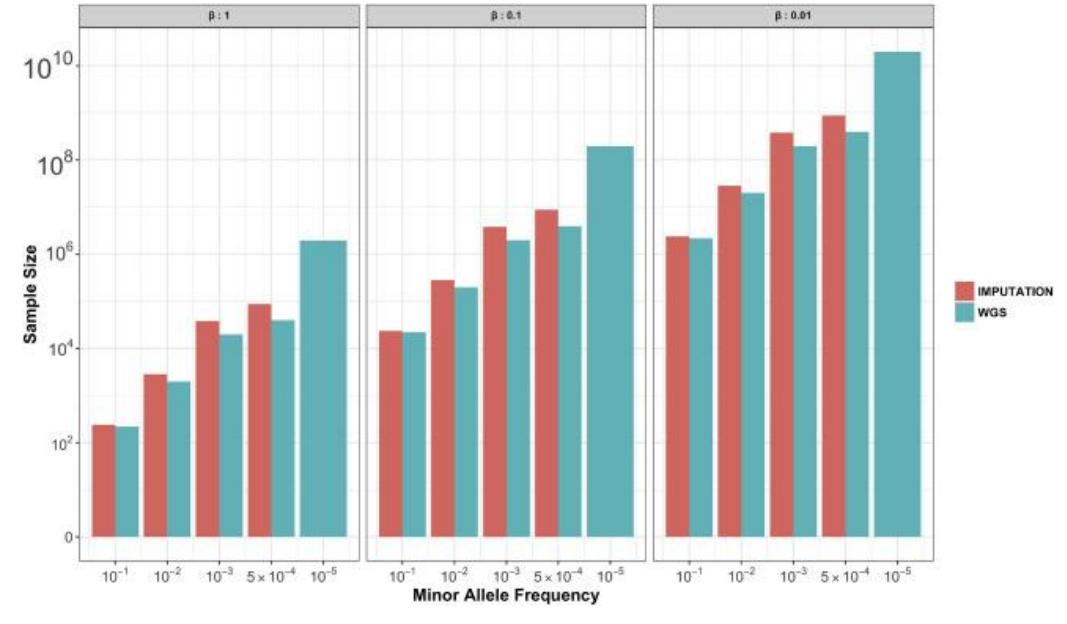

Figure 1. Minimum Sample Sizes for Detecting Trait-SNP Associations from Imputed and WGS Data

Visscher, Peter M., Naomi R. Wray, Qian Zhang, Pamela Sklar, Mark I. McCarthy, Matthew A. Brown, and Jian Yang. 2017. "10 Years of GWAS Discovery: Biology, Function, and Translation." *American Journal of Human Genetics* 101 (1): 5–22.

They model each individual effect in the large reference sample to obtain a Genome Wide Association

> Those are known as Genome Wide Association Studies, or GWAS

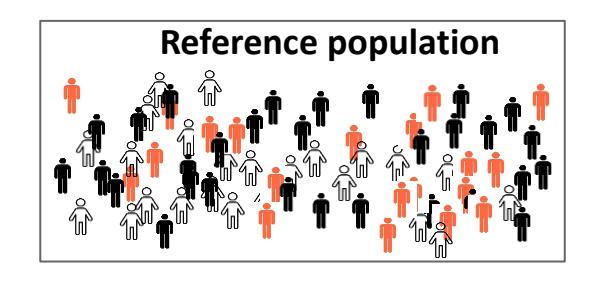

**GWAS** Genes/Disease

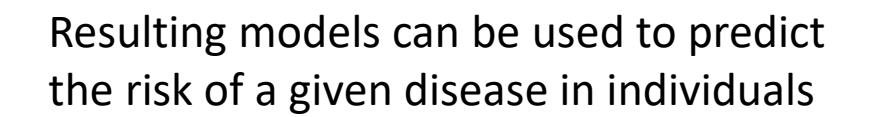

Based on the GWAS, a person's gene expression is used to calculate a polygenic risk score for a disease **PRS**: Polygenic

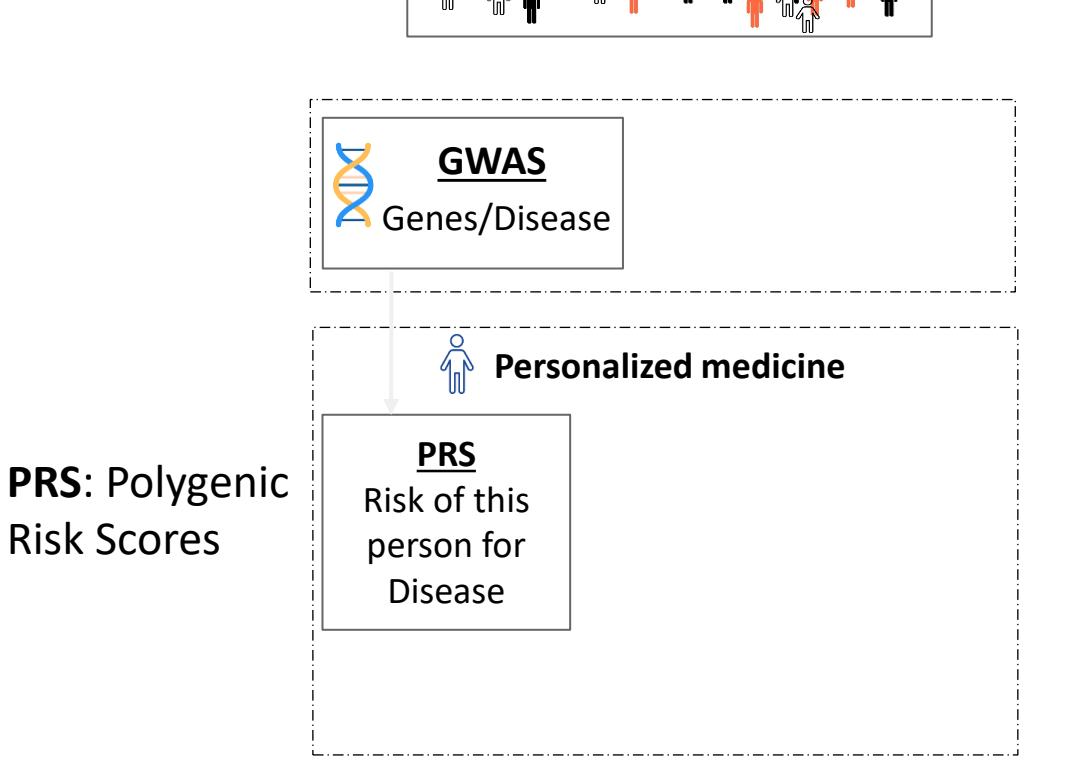

**Reference population**

# Zhao among others adapted that methodology to neuroimaging

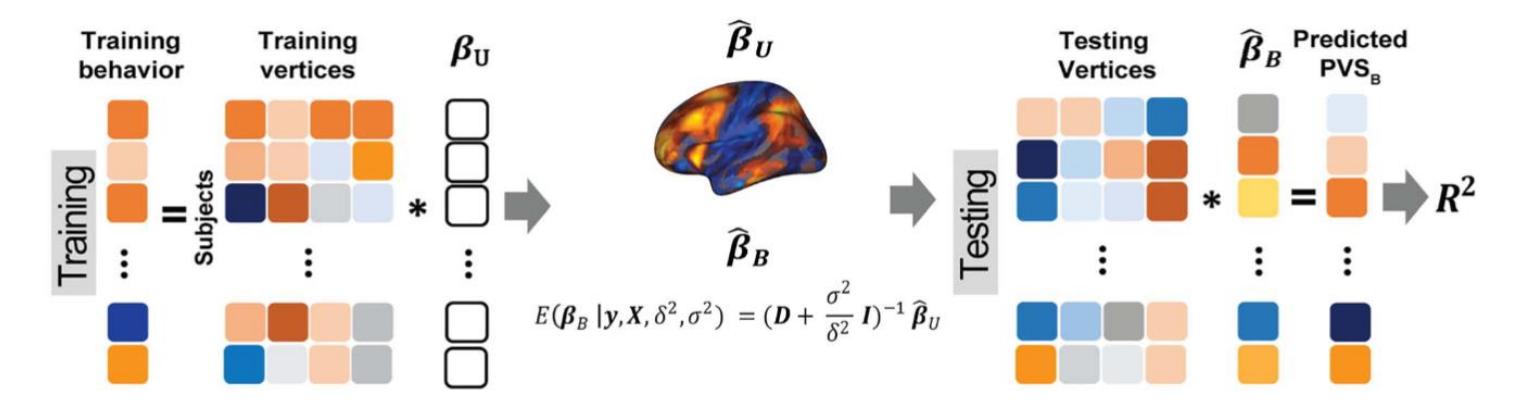

Figure 1. Overview of the PVS<sub>B</sub> and the PVS<sub>U</sub> algorithms. Ten-fold cross-validation was performed to obtain a PVS<sub>B</sub> for each individual. For each fold, mass univariate summary statistics,  $\hat{\rho}_U$ , were obtained from the training set which contained 90% of the complete sample. Posterior mean effect sizes at each vertex,  $\hat{\beta}_B$ , were approximated by multiplying the mass univariate beta estimates,  $\hat{\beta}_U$ , by the inverse of the correlation structure of the brain, D, and a shrinkage factor that accounts for the number of vertices, V, and the total signal of the brain-behavior association. The PVS<sub>B</sub> was subsequently calculated for the test set participants by multiplying their imaging phenotype with the  $\hat{p}_B$ . Simulations were conducted at three levels of total explainable signal, six levels of study sample size, and four levels of proportion of non-null vertices, yielding 60 instantiations of simulation conditions with 100 iterations per condition.

Zhao, Weiqi, Clare E. Palmer, Wesley K. Thompson, Bader Chaarani, Hugh P. Garavan, B. J. Casey, Terry L. Jernigan, Anders M. Dale, and Chun Chieh Fan. 2020. "**Individual Differences in Cognitive Performance Are Better Predicted by Global Rather Than Localized BOLD Activity Patterns Across the Cortex**." Cerebral Cortex 31 (3): 1478–88.

#### We are using the same approach Brain-Wide Association Studies (BWAS )| PolyNeuro Risk Scores (PNRS)

We assume that behavioral traits emerge from the cumulative effect of functional motifs distributed globally across the brain

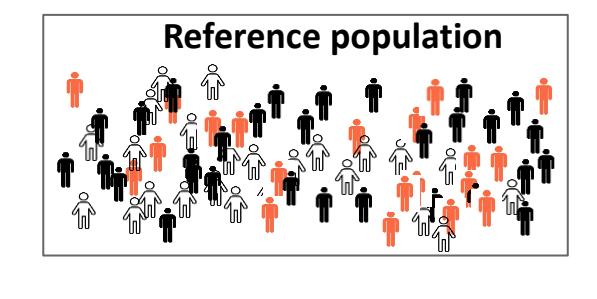

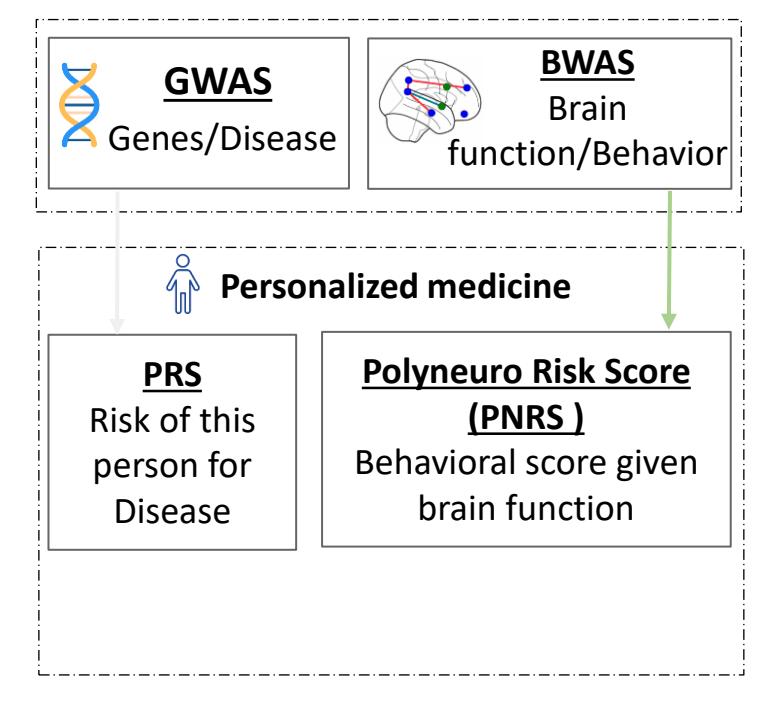

# This is a two-step process:

# 1 st, a Brain-Wide Association is estimated using a large reference sample

Massive Univariate models are fit to relate functional connectivity to behavior

Models are combined to estimate the beta-weights of the BWAS

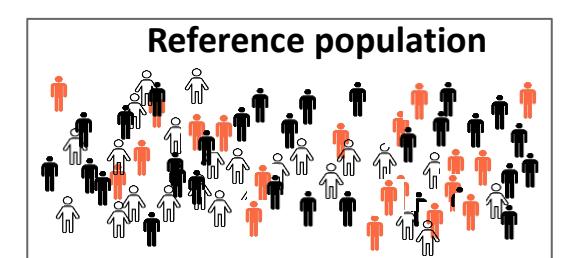

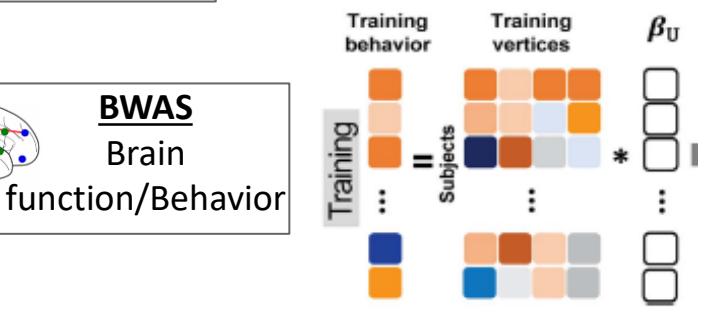

$$
\hat{y}_v = x_v \beta_v + Covariate_1 \beta_{v,1} + Covariate_2 \beta_{v,2} + \cdots,
$$

**BWAS** Brain

2<sup>nd</sup>, resulting models are **selectively combined** to estimate "behavioral" risk scores in individuals (PolyNeuro Risk Score, PNRS)

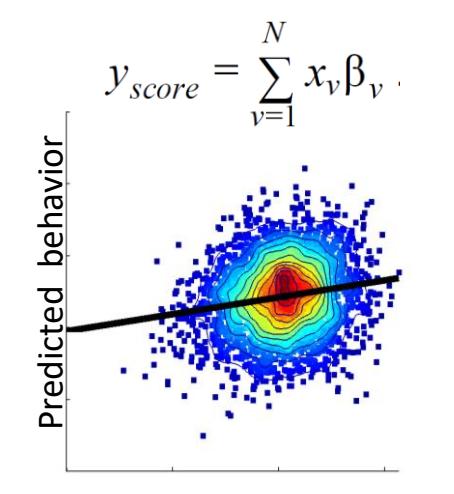

**v** are the preselected

weights

Observed behavior

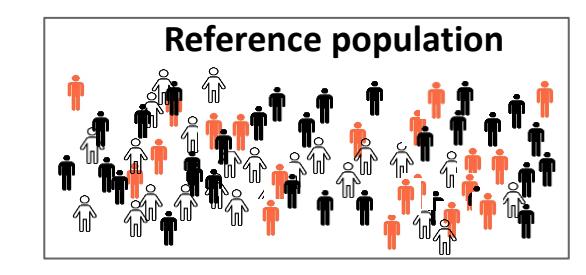

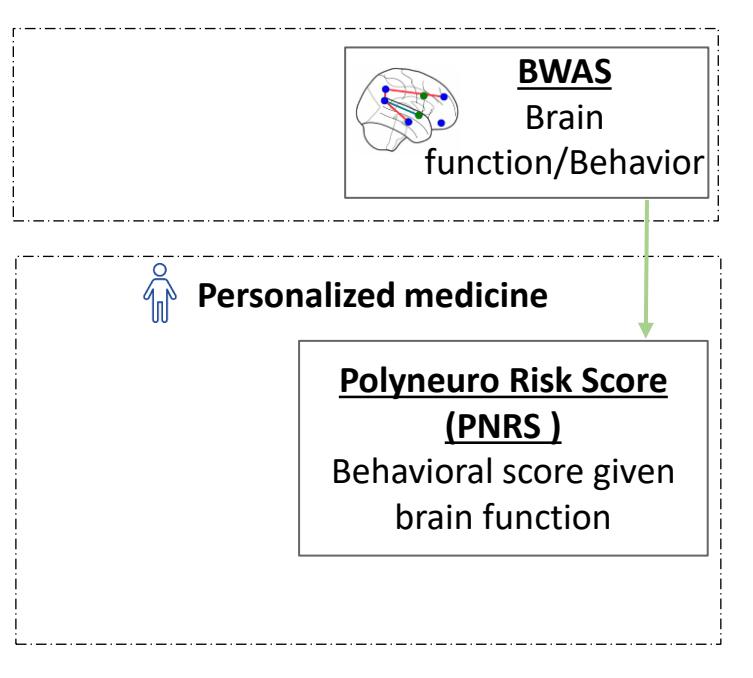

### Example: Finding associations between functional connectivity and cognitive ability **Dataset: ABCD .**

- ABCD ( $N= 11,877$ )
	- Data split in 2 halves (5,786 each) ABCD Reproducible Matched Samples (ARMS [1])
- **Covariates** 
	- site, gender, combined race, latin, highest parent education, interview age
- Motion censoring
	- Frame displacement <= 0.2
	- Time: 8 minutes
- Surviving participants
	- **ARMS-1: 3,383**
	- **ARMS-2: 3,286**

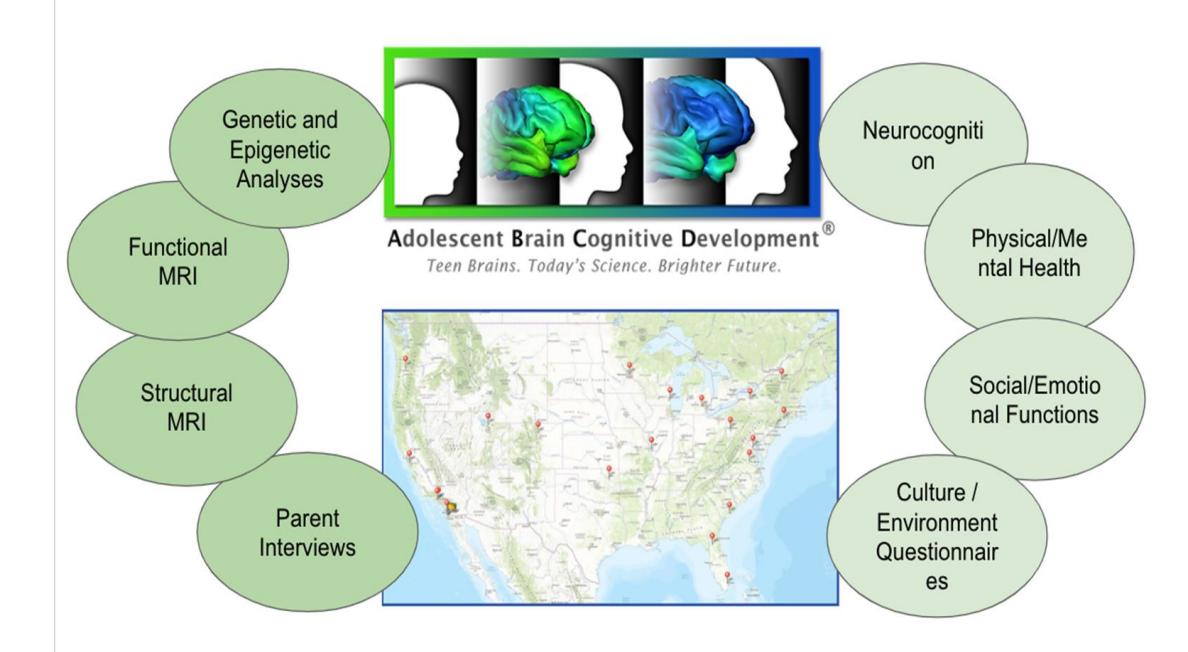

# Brain features: Resting-State Functional **Connectivity**

#### **For each participant**

- Parcellated functional connectivity data using Gordon's RÓI set [2]
	- 352 ROIs
	- 333 cortical areas + 19 subcortical
	- 14 functional networks

#### • **Resulting number of connections (Brain features)**

- **61,776 connections**
- **Grouped in 105 functional network pairs**
	- Aud-Aud
	- Aud –DoA
	- …
	- Sub-Sub

Cortical projection of the Gordon ROI set in a *very inflated* brain Parcellated connectivity matrix

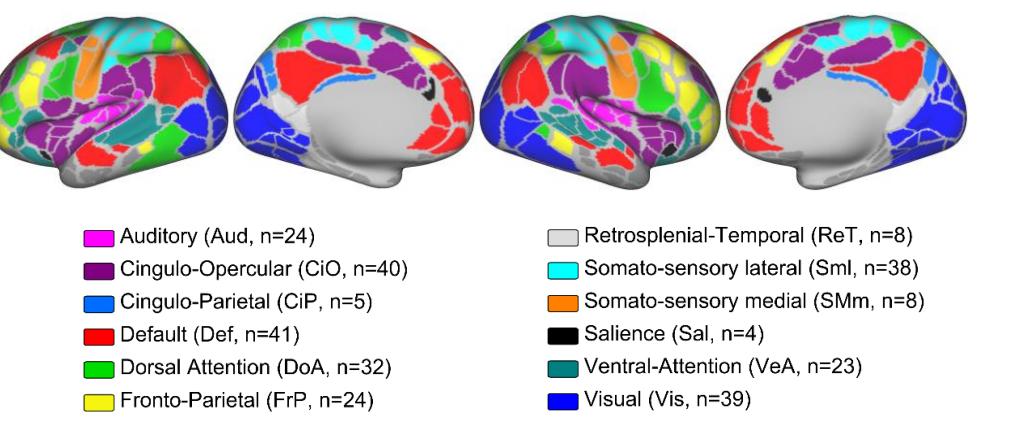

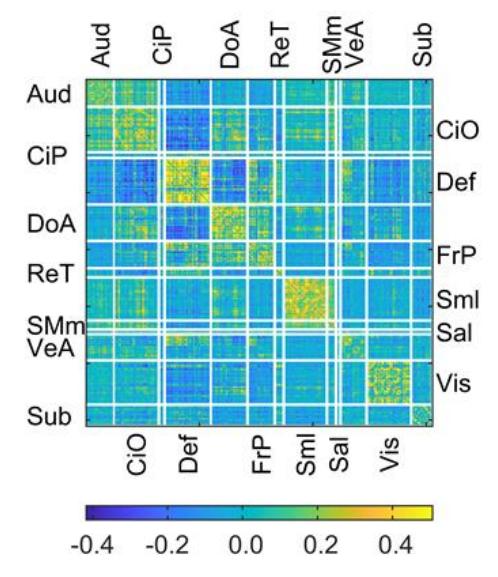

# Behavior: Cognitive Ability

- PCA on neurocognitive assessments [3]
	- NIH toolbox (Picture Vocabulary; Flanker Test; List Sort Working Memory Task; Dimensional Change Card Sort Task; Pattern Comparison Processing Speed Task; Picture Sequence Memory Task; Oral Reading Test)
	- Rey Auditory Verbal Learning Task;
	- Little Man Task percent correct.
- Top 3 components explained most of the observed variance
	- **Cognitive ability: 21.1%**
		- Oral Reading, Picture Vocabulary, and List Sort Working Memory tasks
	- Executive function: 20.4%
	- Learning and memory: 18.05

#### Table 3

Varimax Rotated Loadings for Three-Factor Model.

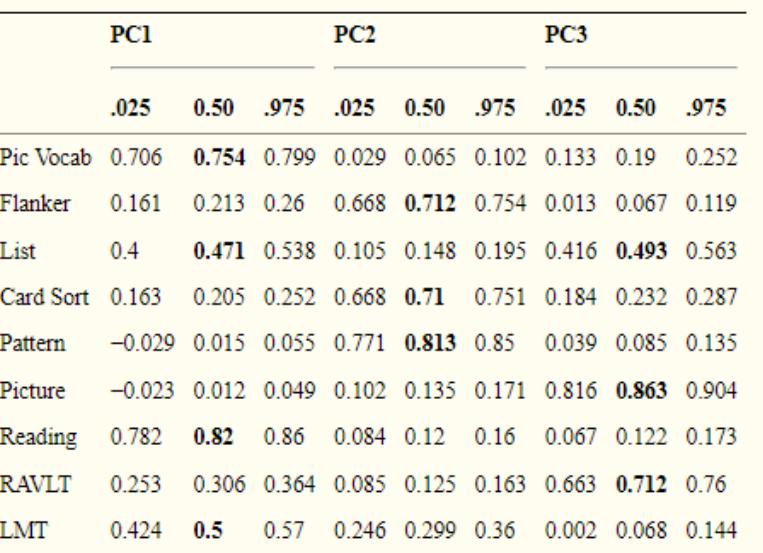

Pic Vocab = Toolbox Picture Vocabulary; Flanker = Toolbox Flanker Test; List Sort = Toolbox List Sort Working Memory Task; Card Sort = Dimensional Change Card Sort Task; Pattern = Toolbox Pattern Comparison Processing Speed Task; Picture = Toolbox Picture Sequence Memory Task; Reading = Toolbox Oral Reading Test; RAVLT = Rey Auditory Verbal Learning Task, total correct; LMT = Little Man Task percent correct. For Toolbox measures, uncorrected scores were entered into the analysis. Loadings above 0.40 are highlighted; this is an arbitrary cutoff intended solely to assist with simple description of the factors, and does not enter into follow-up analyses in any fashion. Quantiles are from the posterior draws of the MCMC algorithm for each factor loading after varimax rotation and give the middle 95% of the distribution of the loadings (i.e., 95% posterior credible intervals).

- In this example we first obtained a BWAS using data from the first half of the ABCD set
- We controlled for
	- site,
	- gender,
	- combined race,
	- latin
	- highest parent education
	- interview age

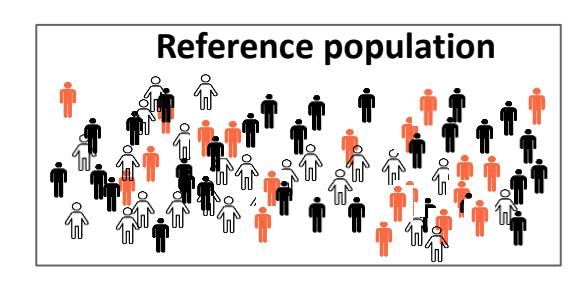

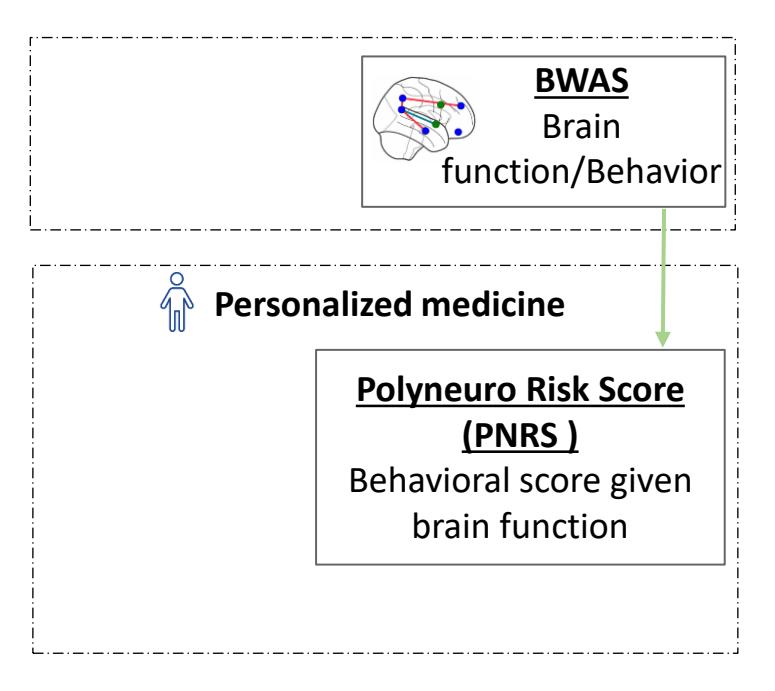

# The first result of the BWAS corresponds to the β-weights per connection

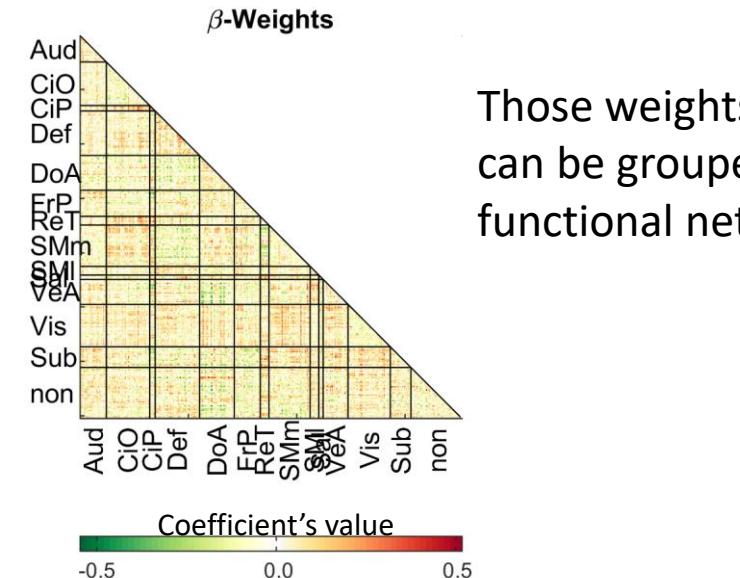

Those weights (N=61,776) can be grouped per functional network pair

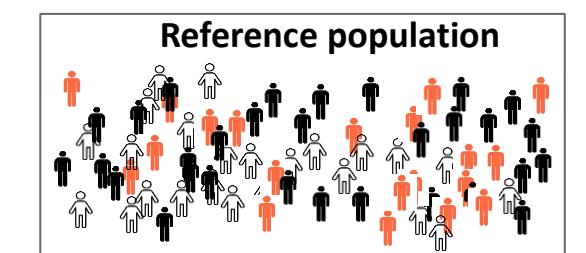

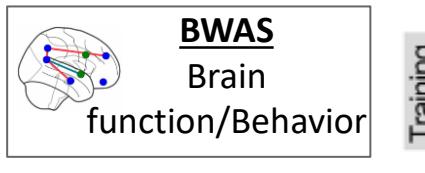

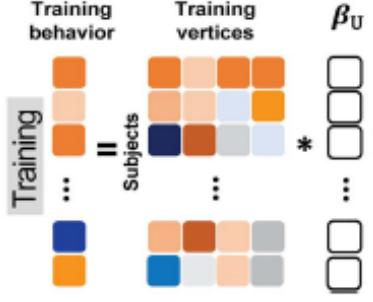

Training

Training

 $\hat{y}_v = x_v \beta_v + Covariate_1 \beta_{v,1} + Covariate_2 \beta_{v,2} + \cdots$ 

### Each weight explains a given amount of variance in the training sample and has a corresponding *p-value*

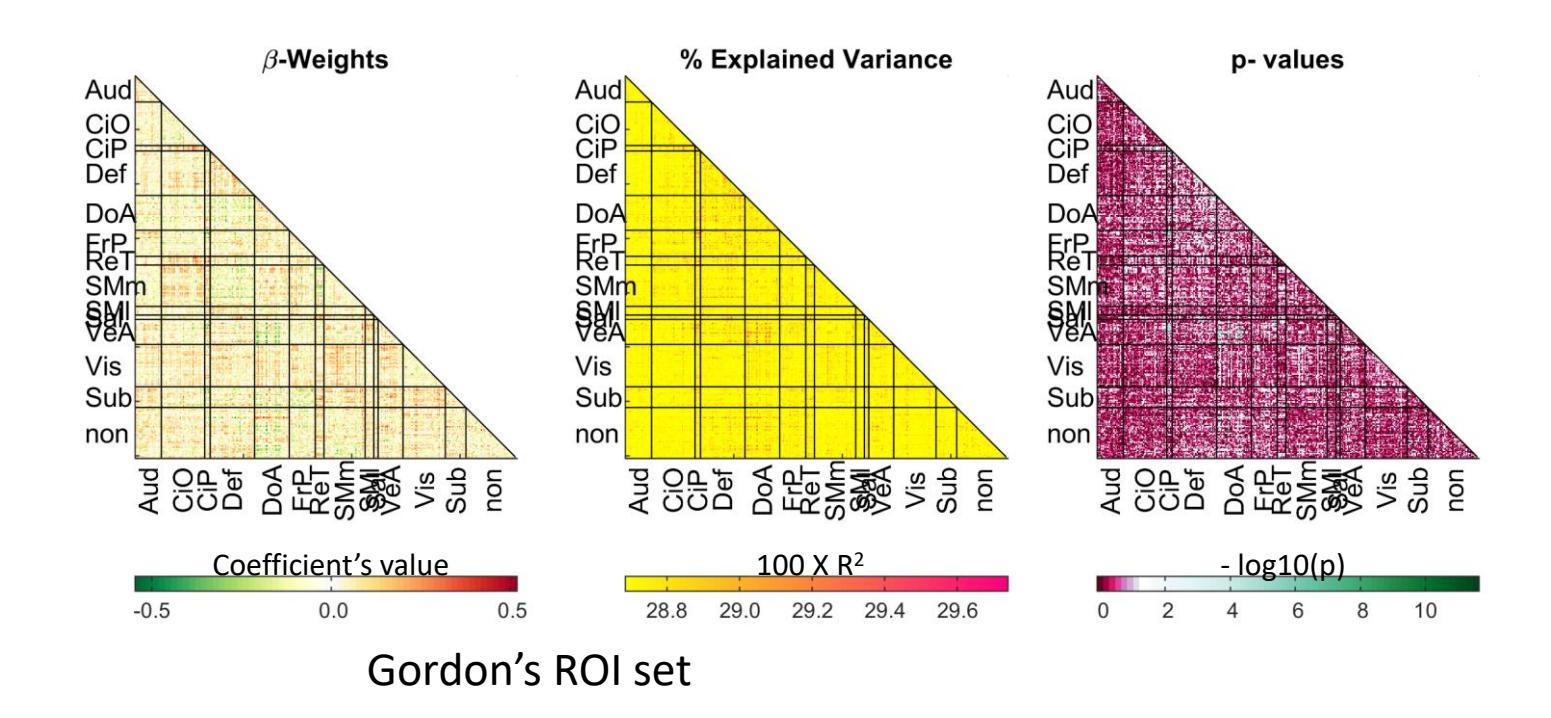

### Visualization can be simplified by showing the weights and the explained variance in the same figure

**Results can be** 

**summarized as follows**

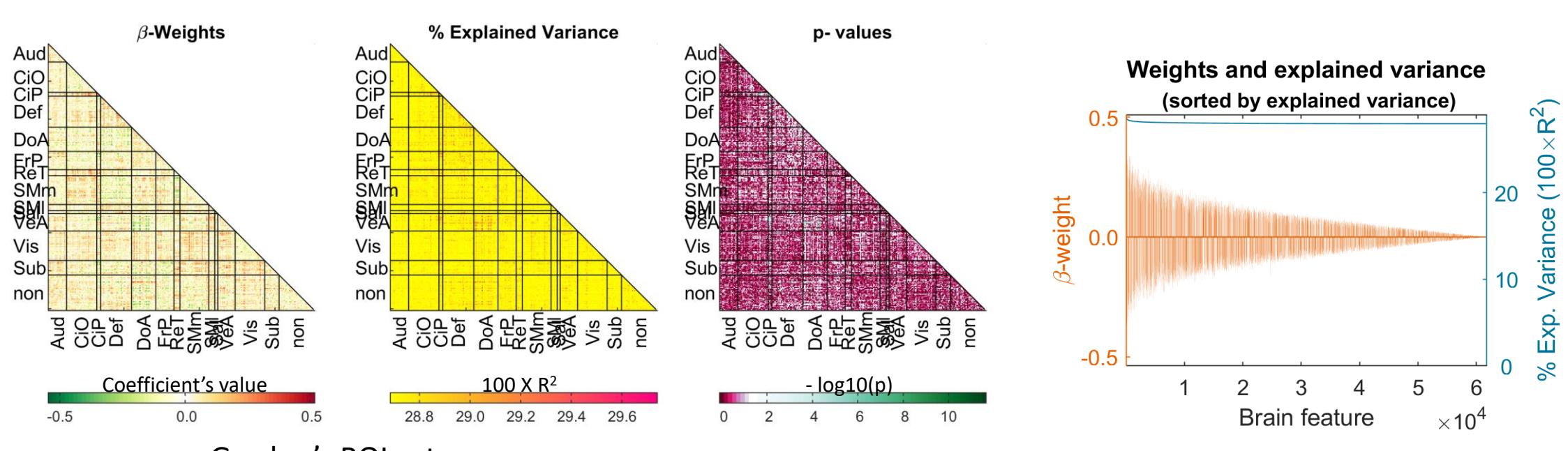

Gordon's ROI set

# Strength of each connection can also be shown using Manhattan plots

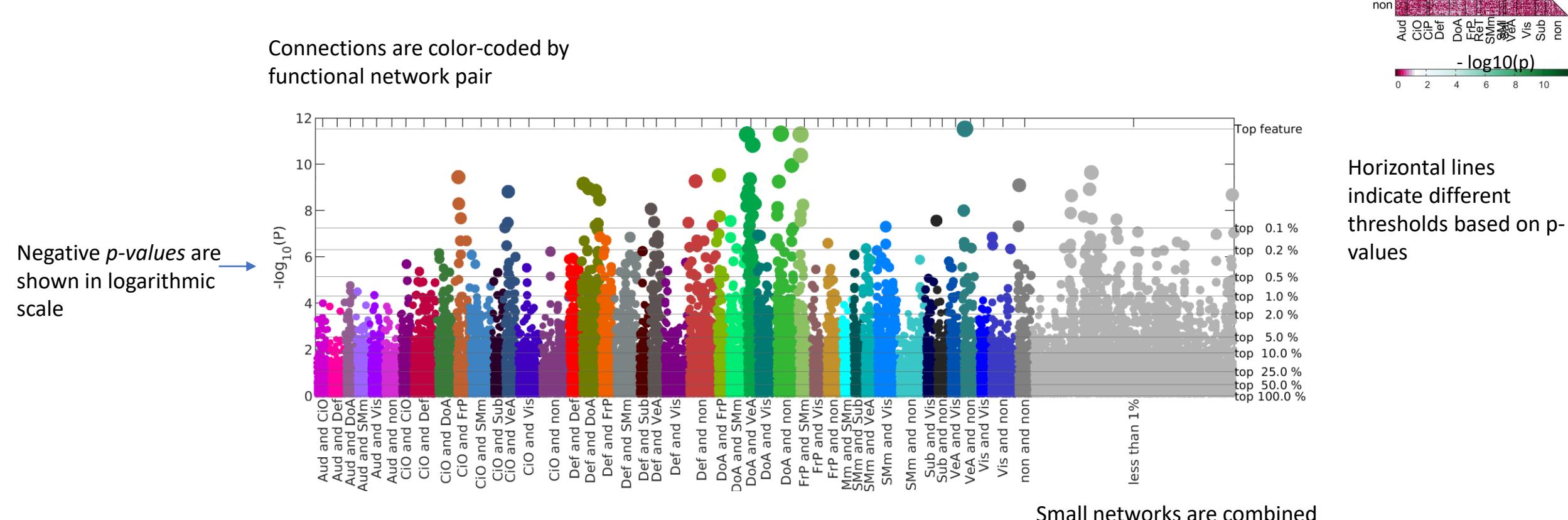

(additional figures show all the connections and only the small networks)

p-values

CiO<br>CiP<br>Def

### We also have "Relative Contribution" Figures

- There is one row per threshold
- Each block shows the relative contribution of each network per threshold
	- Calculated as 100 x (connections per network) / total count of connections at that threshold
- Blocks are color-coded by functional network pair

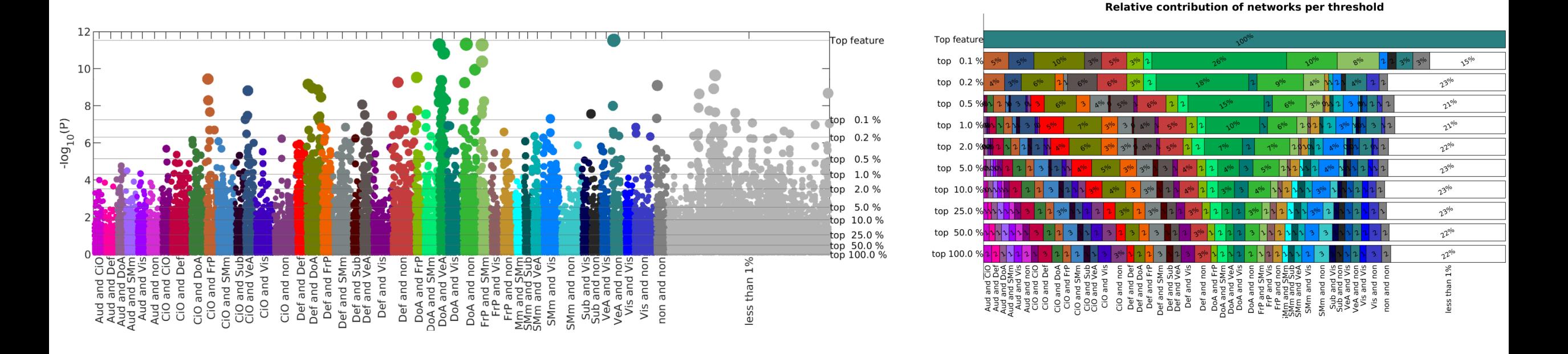

### Relative Contribution Figures can help to visualize how stable the contribution of each network is across thresholds *DoA and Vea* is diluted at

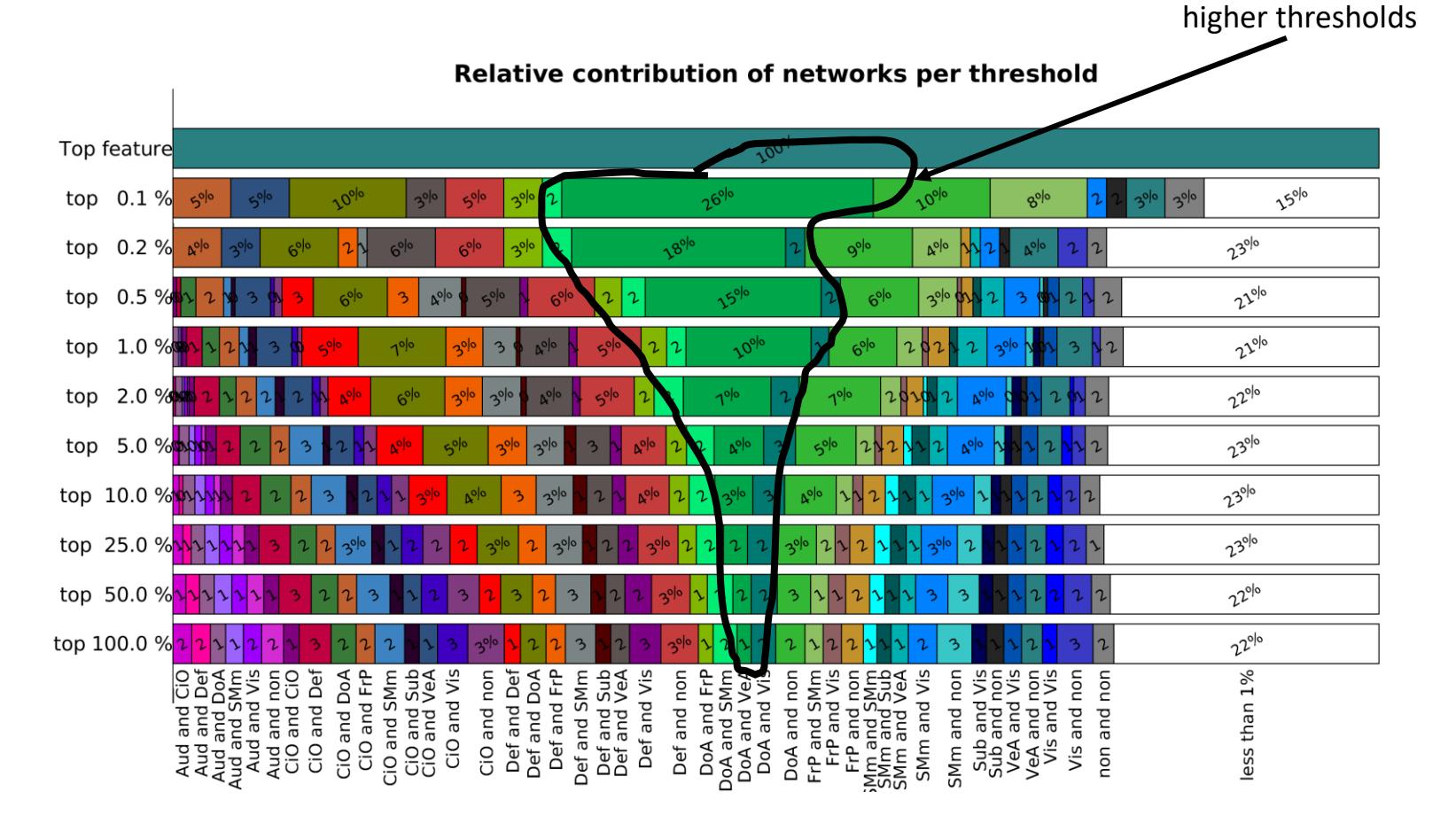

### In contrast, the relative contribution of *Def and*  **SMm** (among others) is stable across thresholds

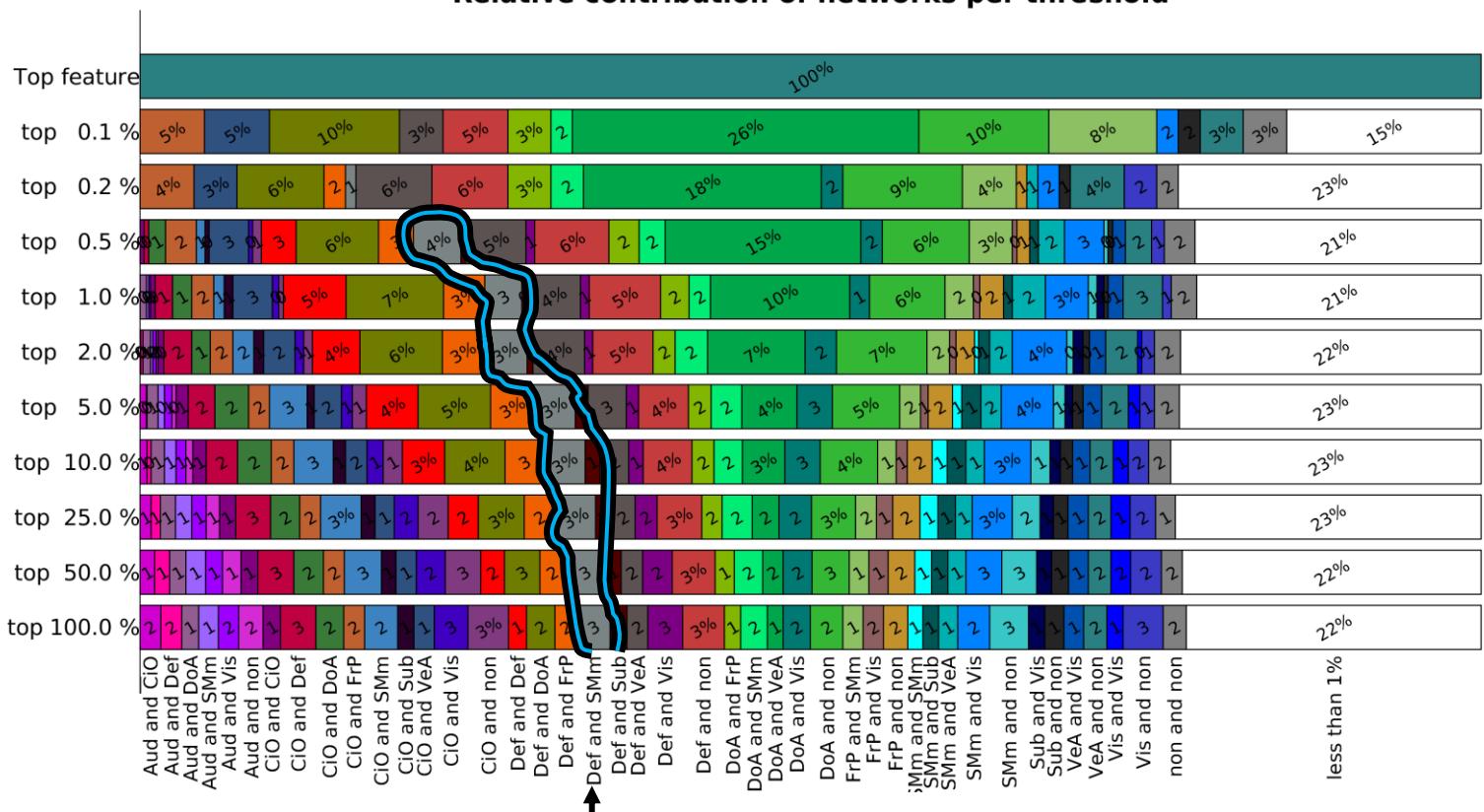

Relative contribution of networks per threshold

# We can also identify at which threshold all the networks are present

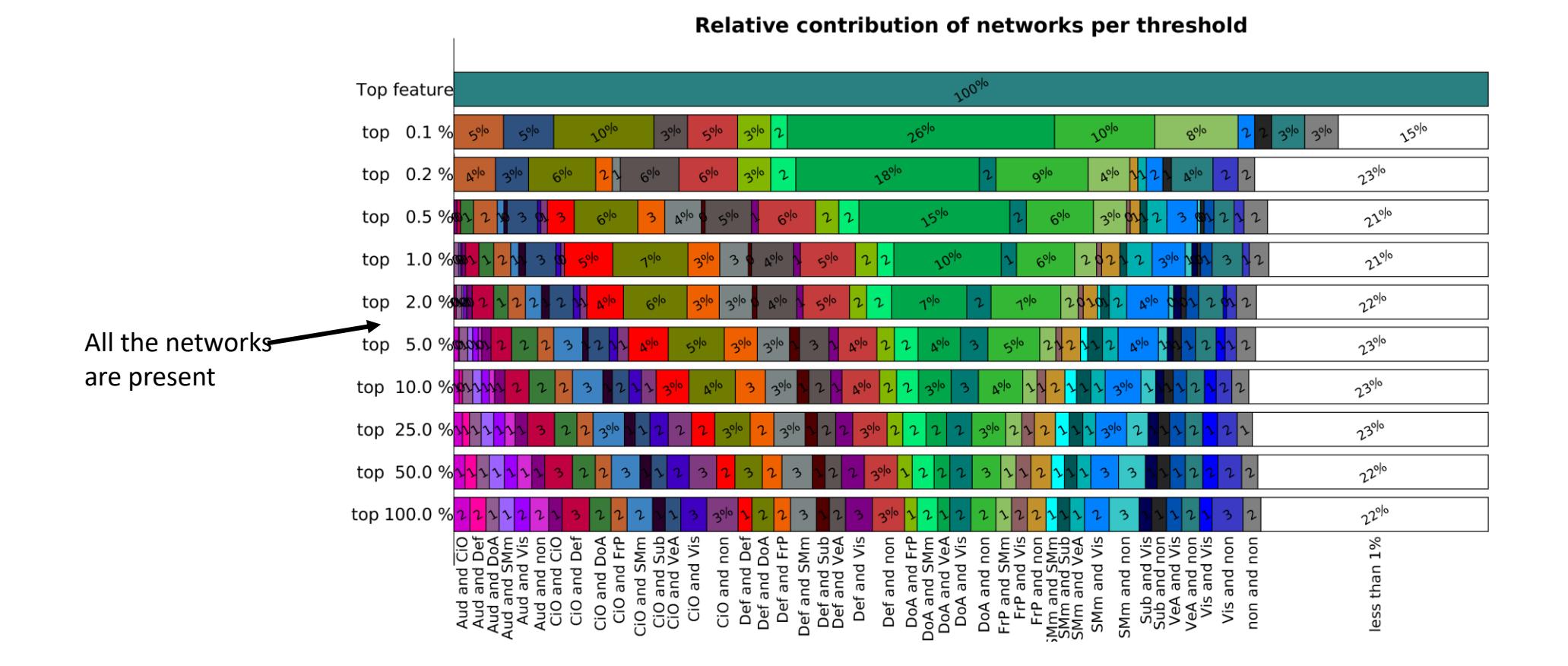

# Let's apply this!

**Motivation**

**Description of the method**

#### **Using BWAS we can disambiguate between focal or globally distributed effects**

**Detailed description of the figures and tables we use to validate every step of the method**

**Other potential applications and future directions**

Manhattan-plots and Weights-and-Explained-variance figures can help with that (at least qualitatively)

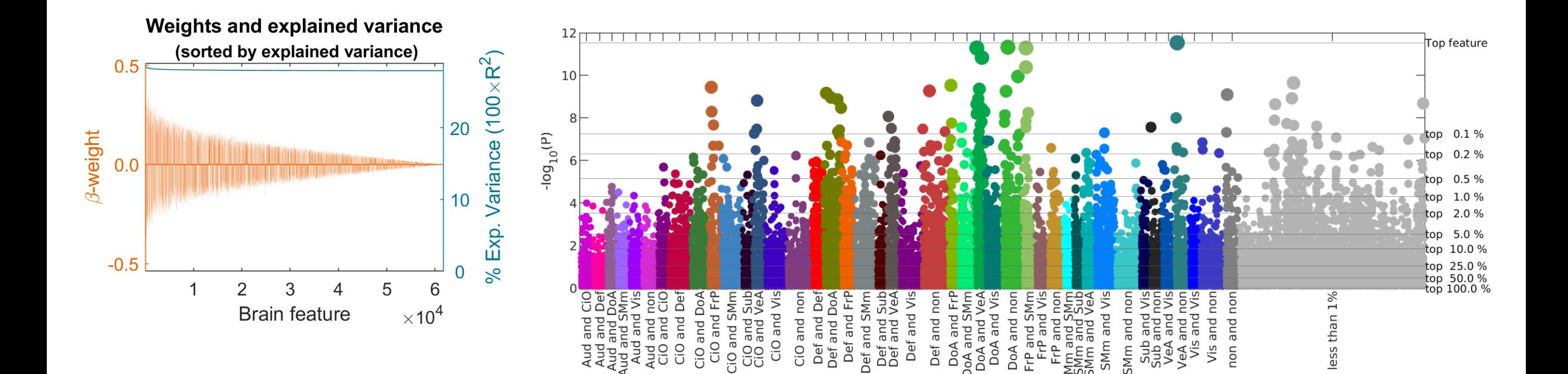

## Compare the following results from two different BWAS

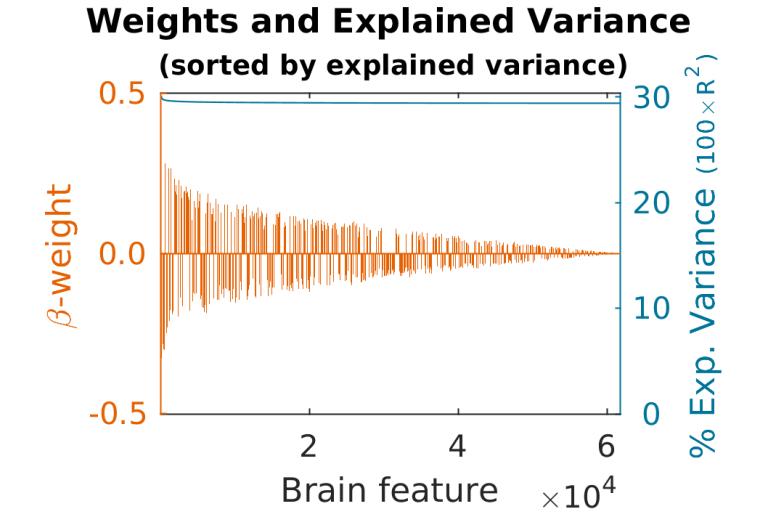

**Weights and Explained Variance** 

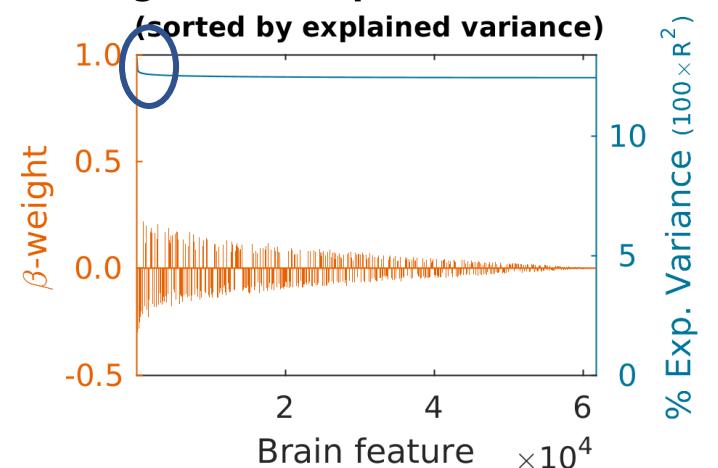

Bigger decay in predictive power, suggesting a more **focalized effect**

### Height of the "towers" can also help to identify focalized versus global effects

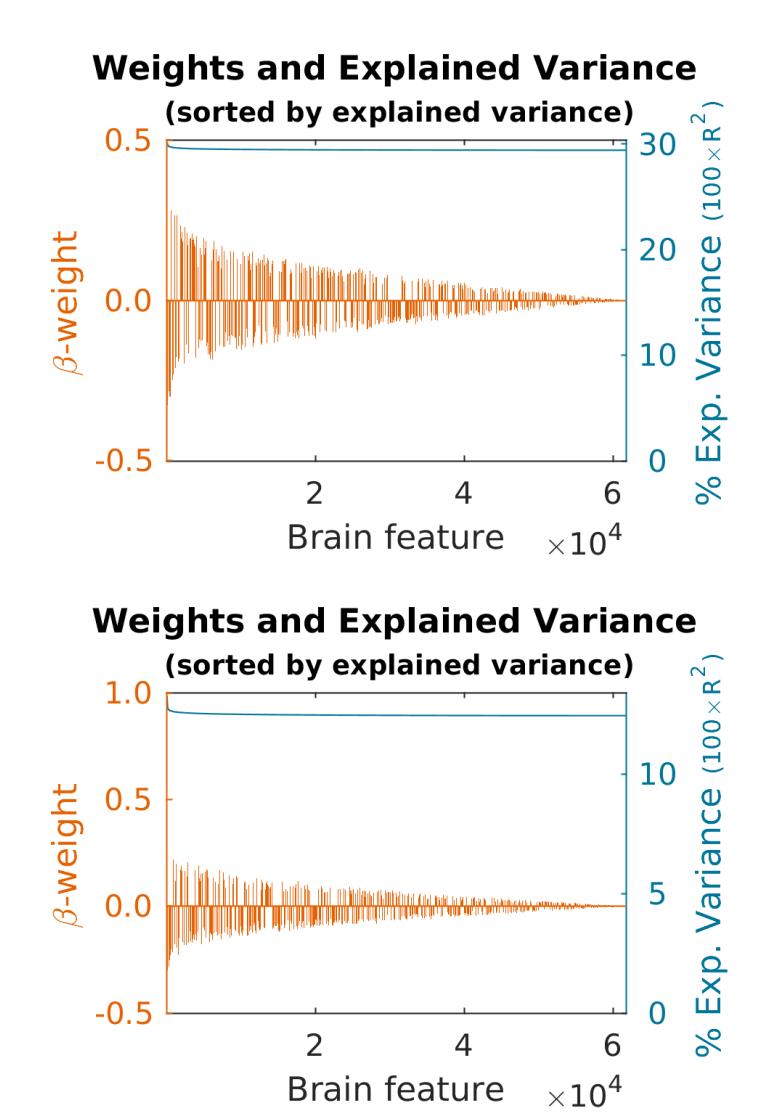

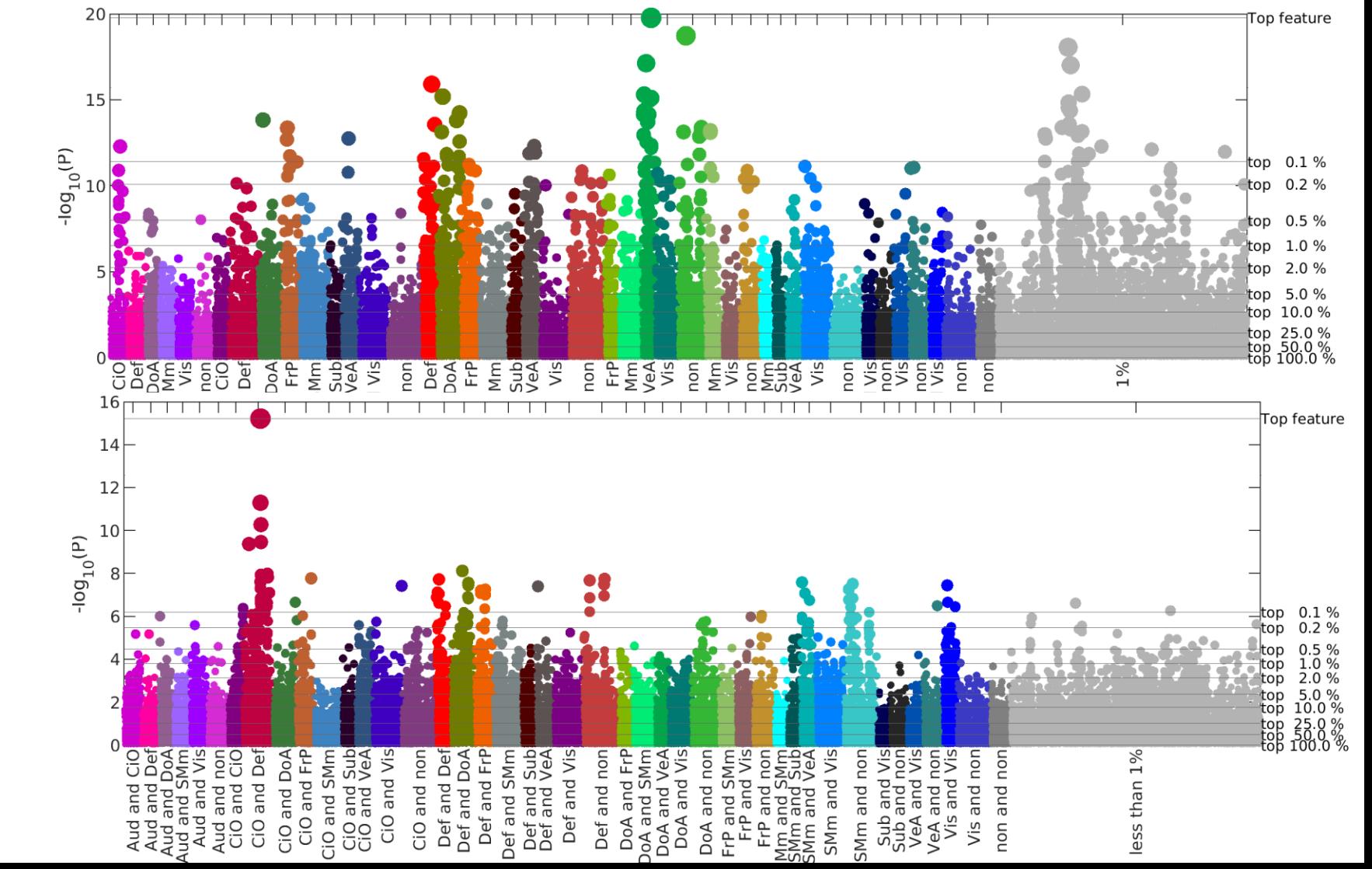

### Height of the "towers" can also help to identify focalized versus global effects

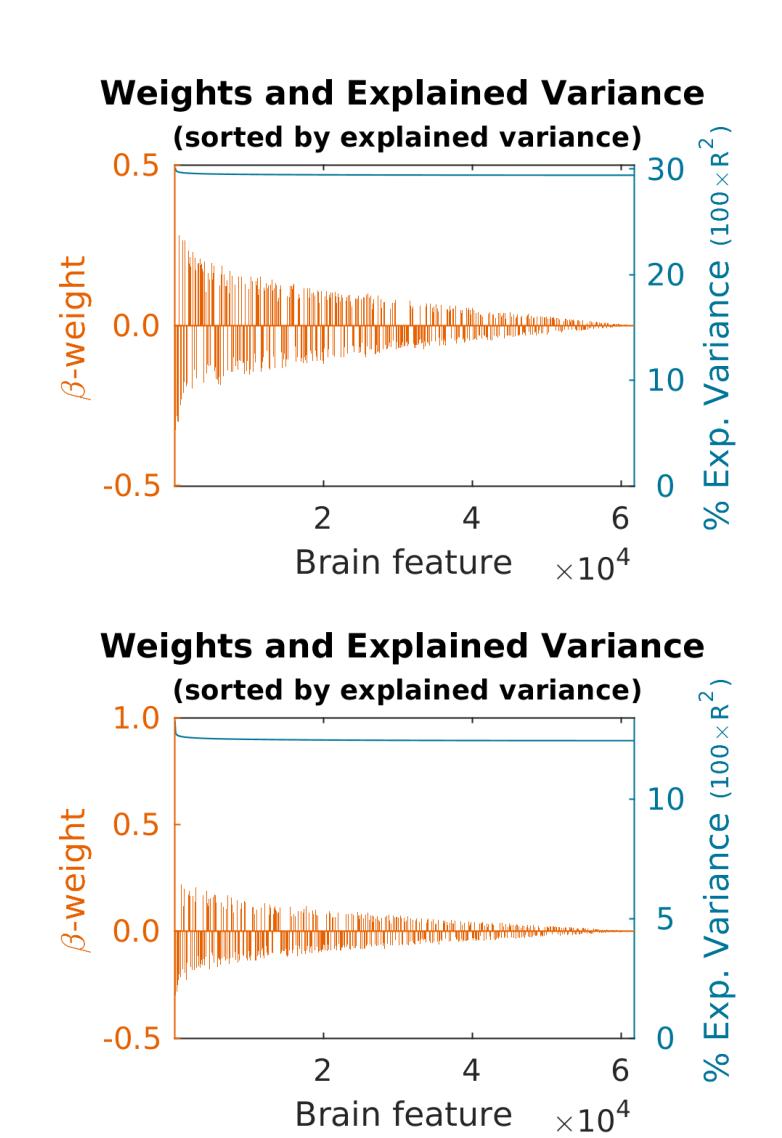

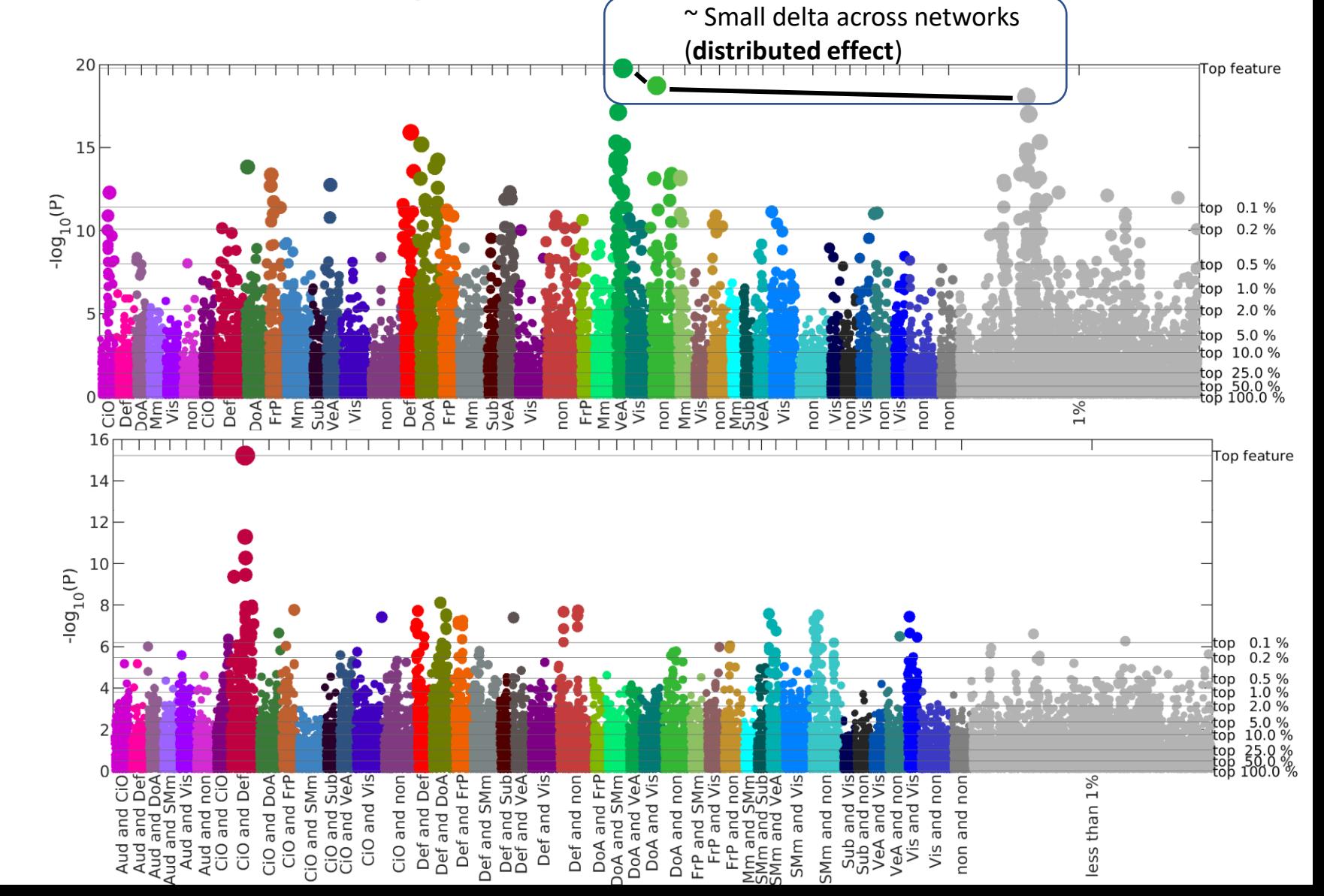

### Height of the "towers" can also help to identify focalized versus global effects

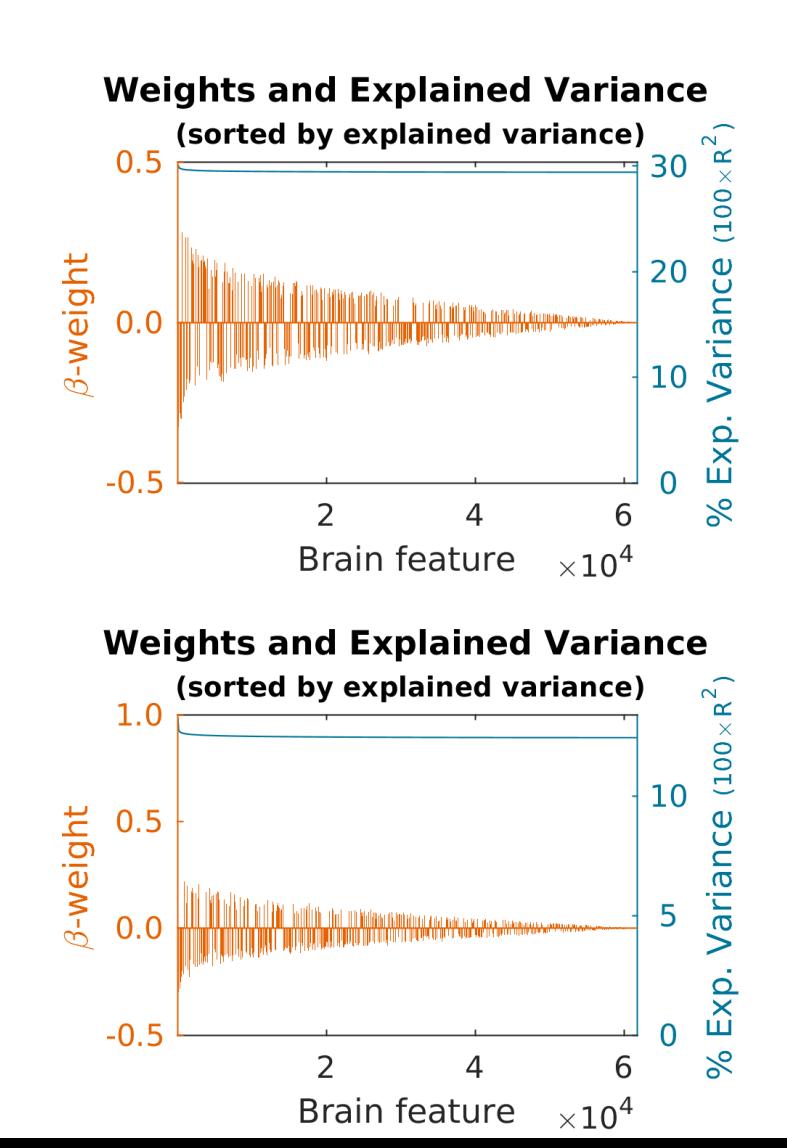

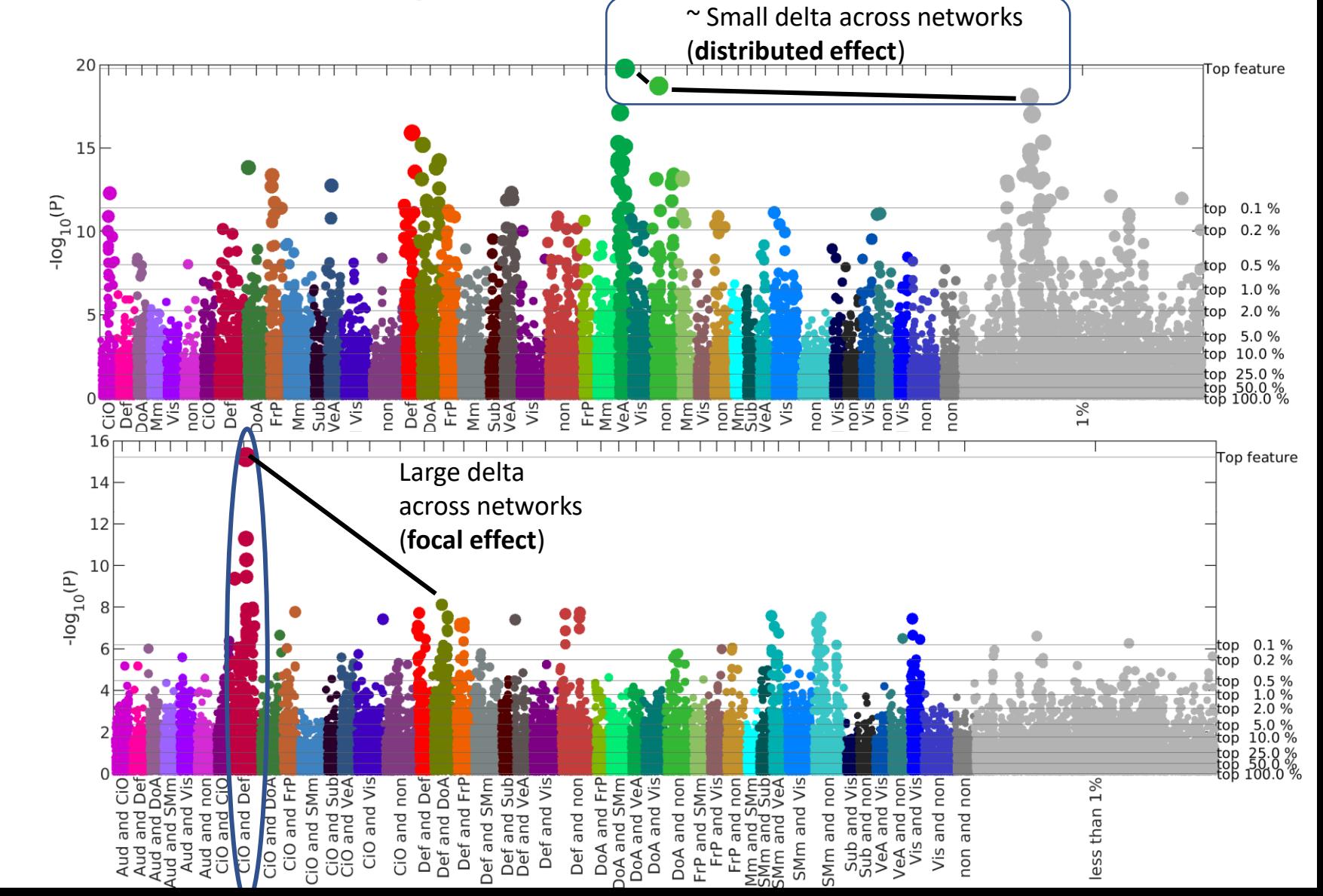

### You can see how prominent each tower is at each threshold and how its relevance decays as more connections are added

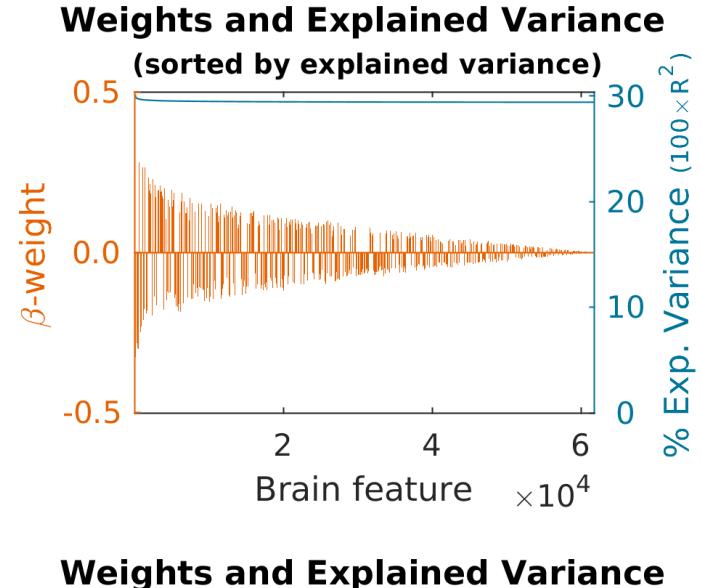

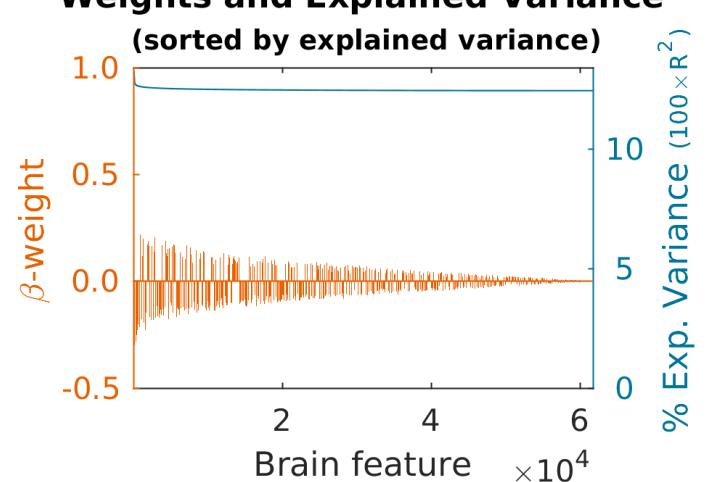

Top feature  $3^{0|0}$  $3^{2^{0|0}}$ top 0.1 % top  $0.2$ **Nolo**  $26^{\circ|o}$  $25^{\circ|o}$ top 0.5  $21^{\circ |\circ}$  $top 1.0$  $25^{\circ|o}$  $top 2.0$ top 5.0  $25^{\circ|o}$ top 10.0  $25^{\circ|o}$  $2^{N^{0|0}}$ top 25.0 9 top 50.0 9  $2^{3^{0|0}}$  $2^{2^{o|o}}$ top 100.0 Relative contribution of networks ner threshold

Relative contribution of networks per threshold

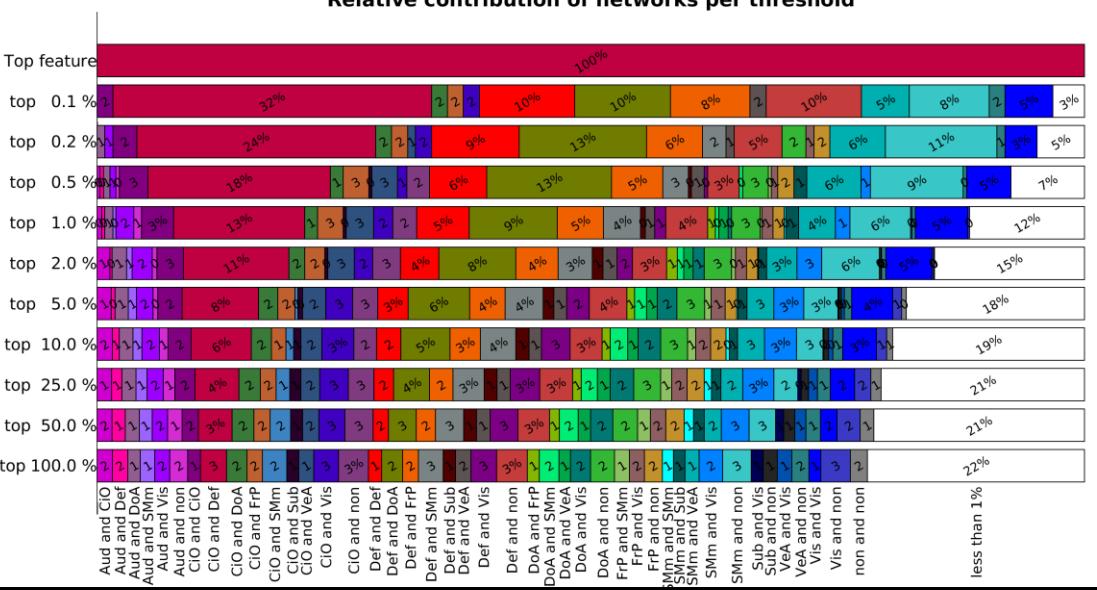

Now, let's move to the second step of the approach, which is predicting scores in an independent sample

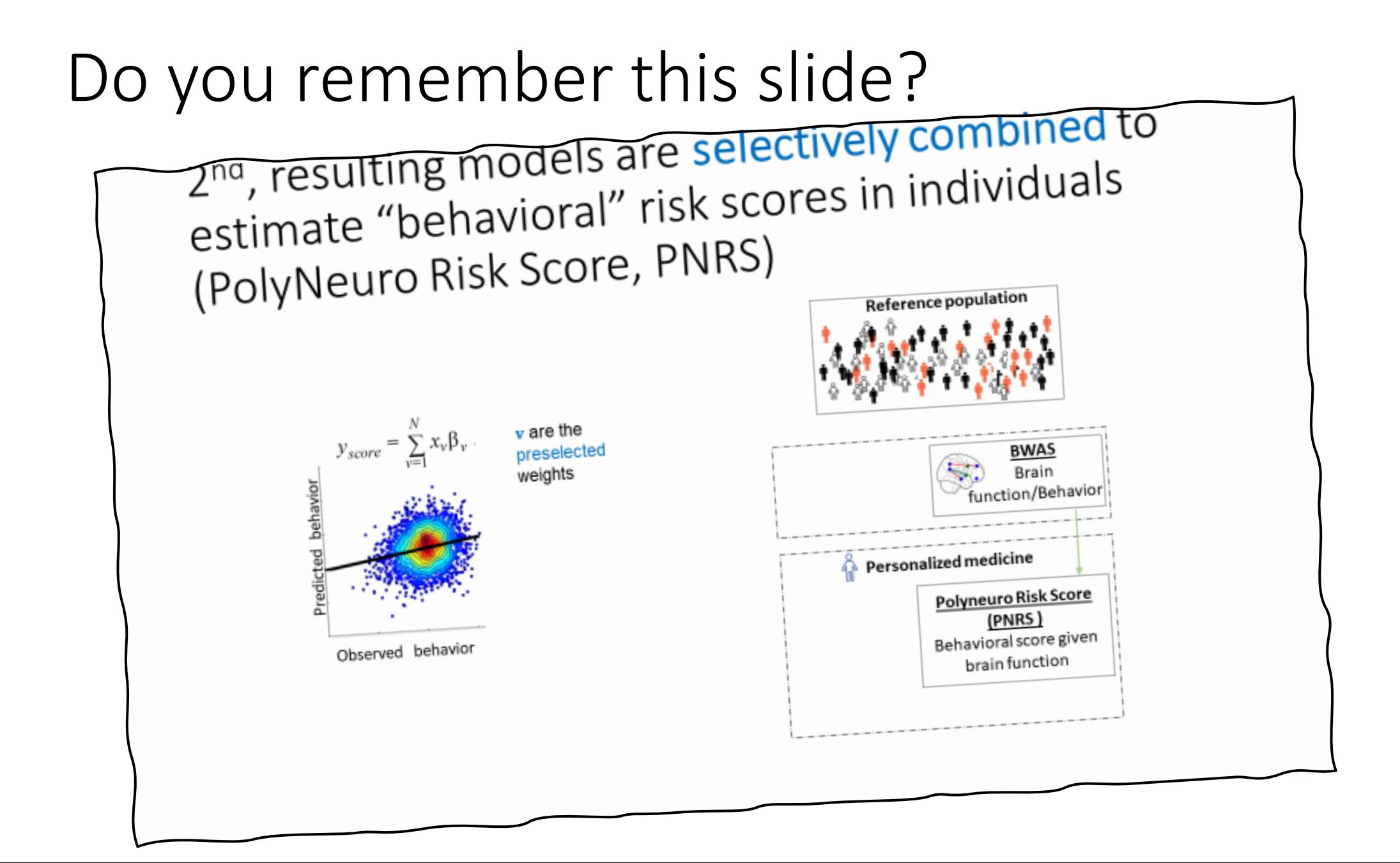

Beta-weights are selected by *top connections* (predictive power within the training sample) or *by networks* 

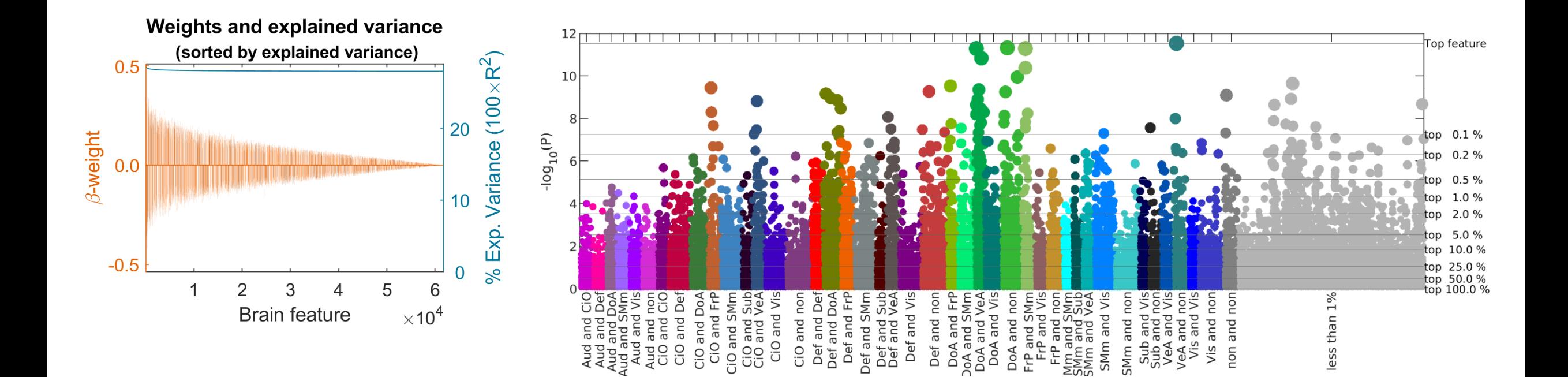

#### PNRS are calculated for each participant in the independent sample

- For each threshold (or network), a PNRS is calculated for each participant
- Pearson's correlation is calculated between the PNRS and the corresponding score of cognitive ability

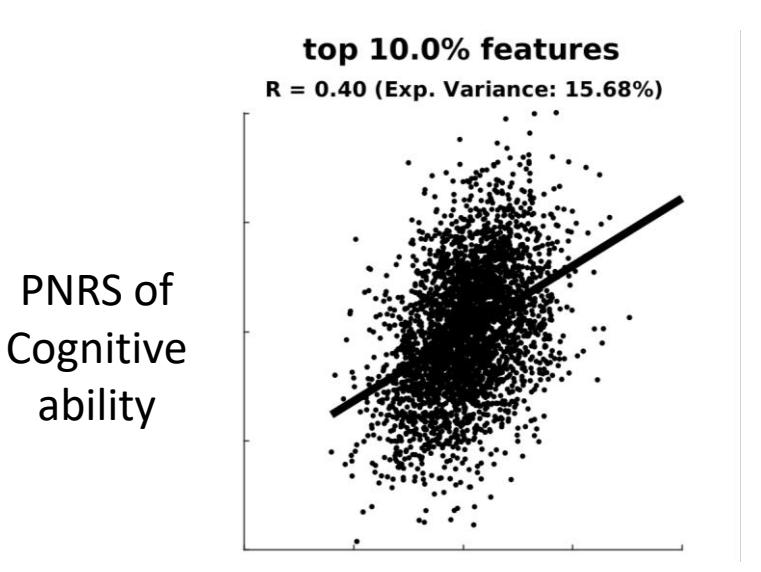

Cognitive ability

### We generate scatter plots for each threshold

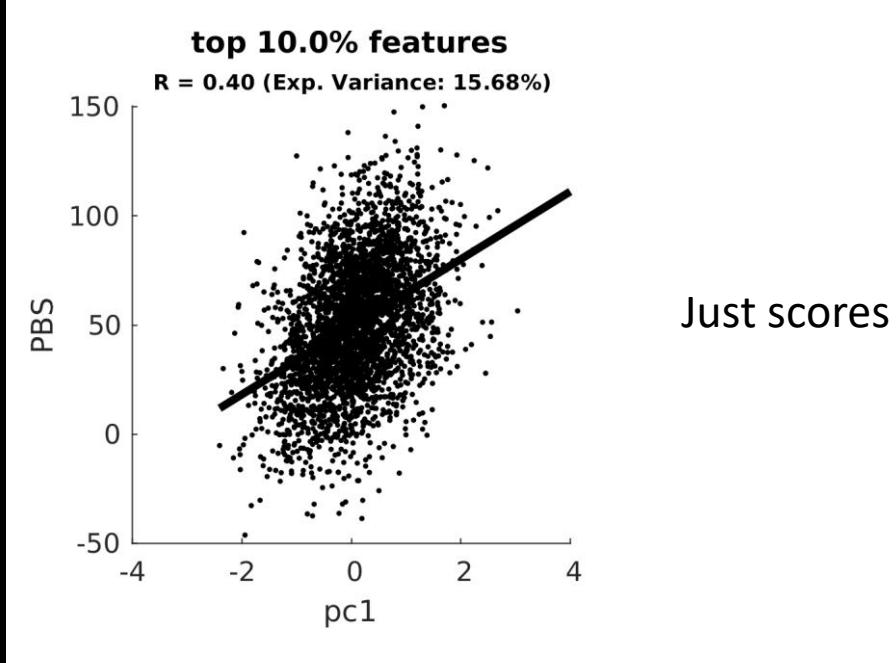

### Showing a density map

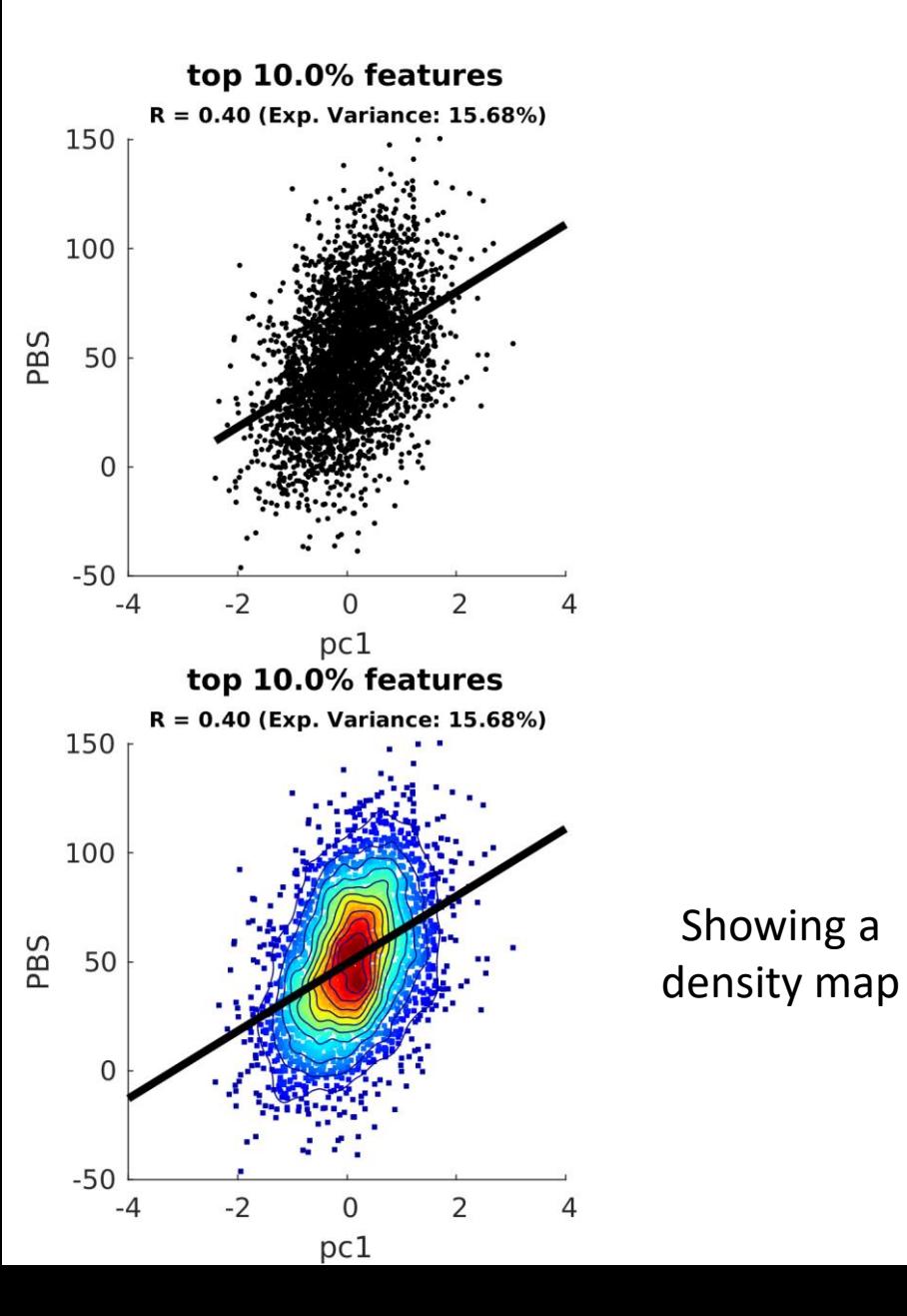

#### Showing covariates color-coding categorical values or using 3D scatter plots for continuous values

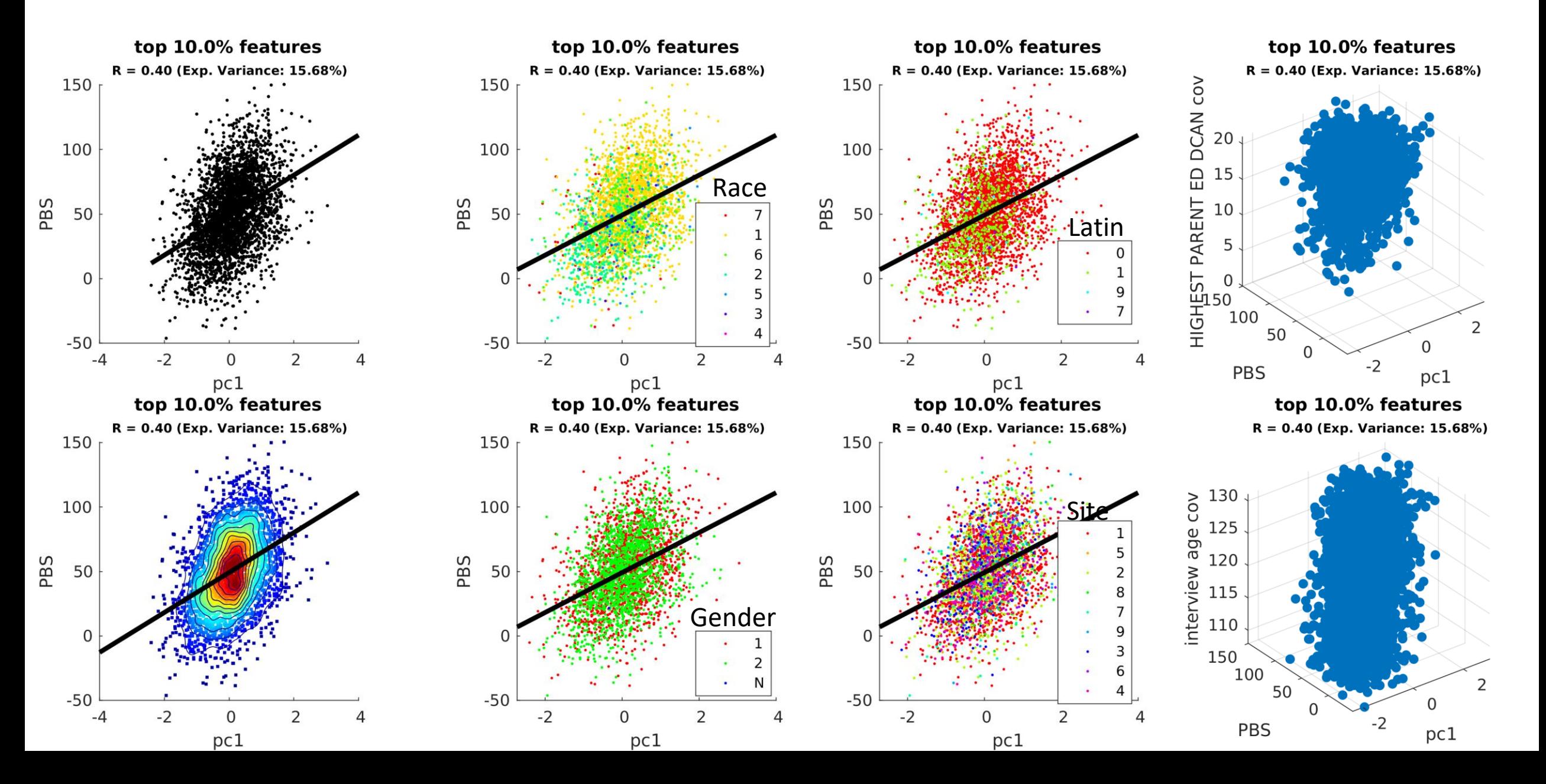

#### We also generate scatter plots for each functional network pair

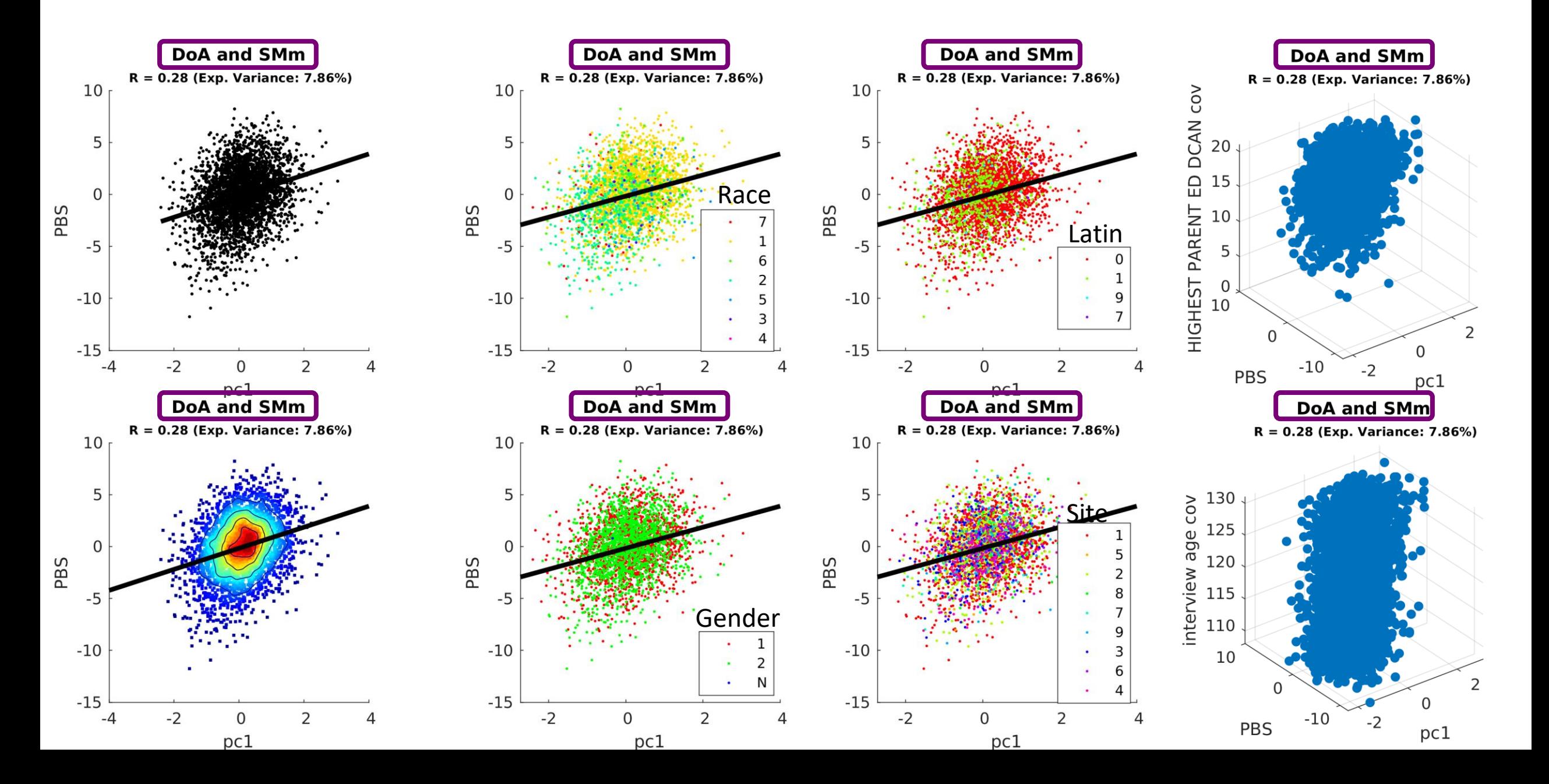

#### Results

#### **Reference sample**

 $\infty$ 

**Weights and Explained Variance** (sorted by explained variance) Variance  $(100 \times R^2)$ First, we will use the best connection  $0.5%$ in the training sample to predict  $\beta$ -weight 20 PNRS in the independent sample  $0.0$ 10 Exp.  $-0.5$ n  $\overline{2}$  $\overline{4}$ 6 Brain feature  $\times 10^4$ 

### The best feature can only predict  $\sim$  0.4% of the observed variance in the independent sample!

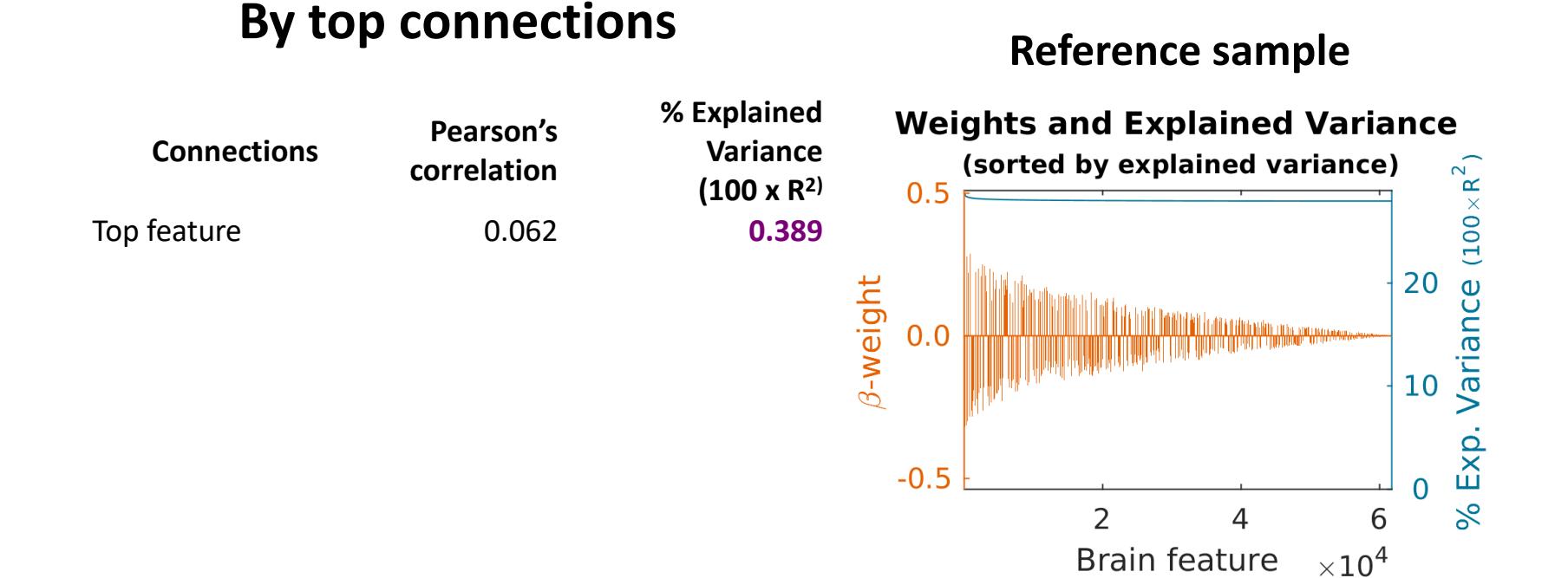

### I will switch figures to facilitate the discussion

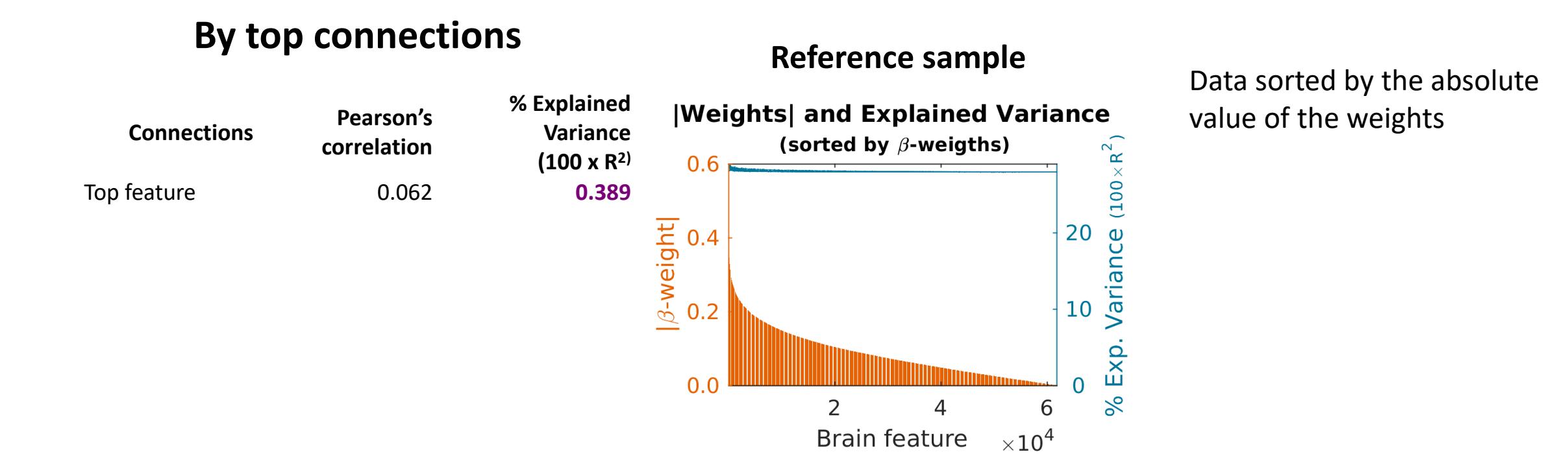

### Now the question is, how much variance any other connection explains?

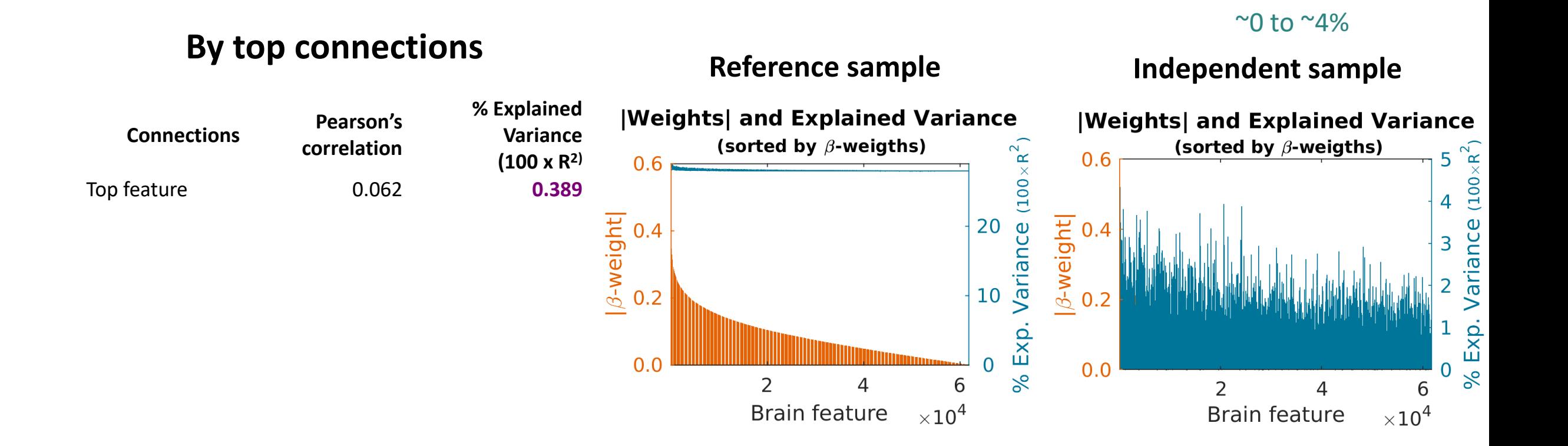

#### What happen when we add more features?

#### **By top connections**

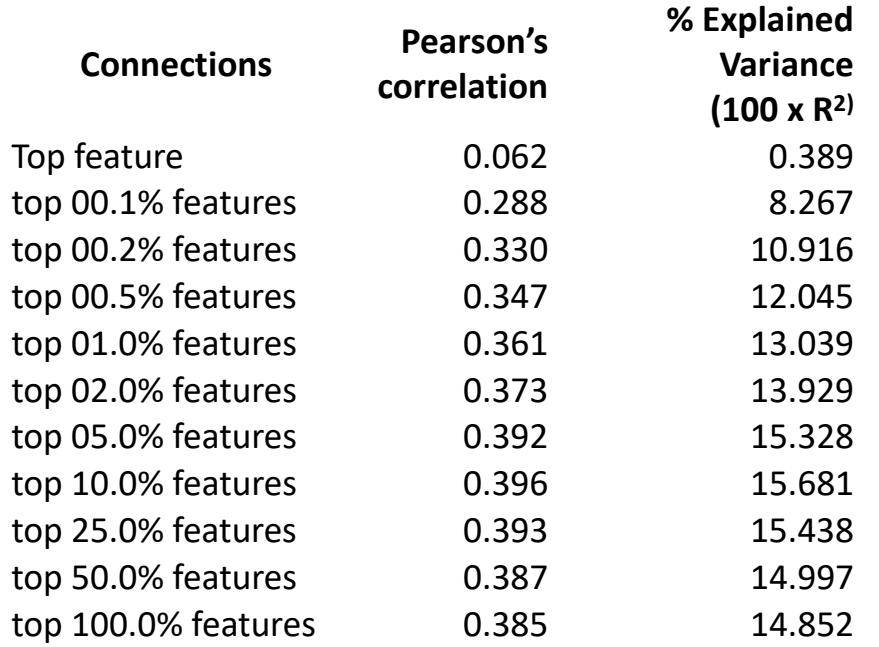

We can explain more variance!

#### Combined connections explain more variance than any individual connection

#### **By top connections**

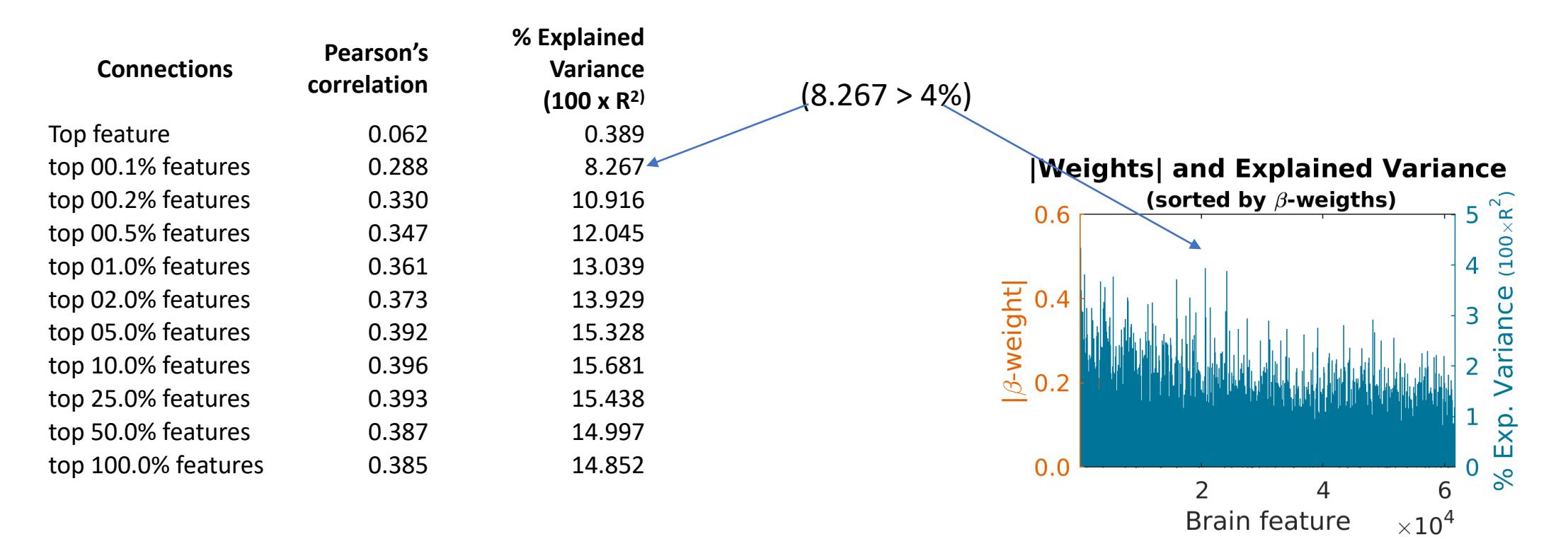

#### Peak at 10%

#### **By top connections**

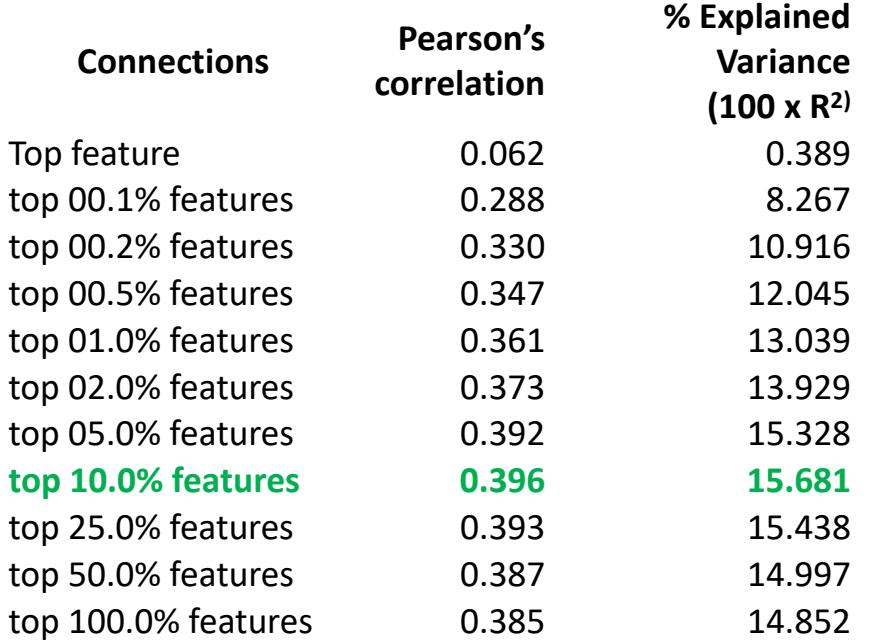

### Summary

- There is a decrease in predictive power across samples
- Adding connections improves the predictive power (~15.6% explained variance)

### To test the specificity of the predictive power, we generate null data by selecting connections (or networks) randomly

#### **By top connections**

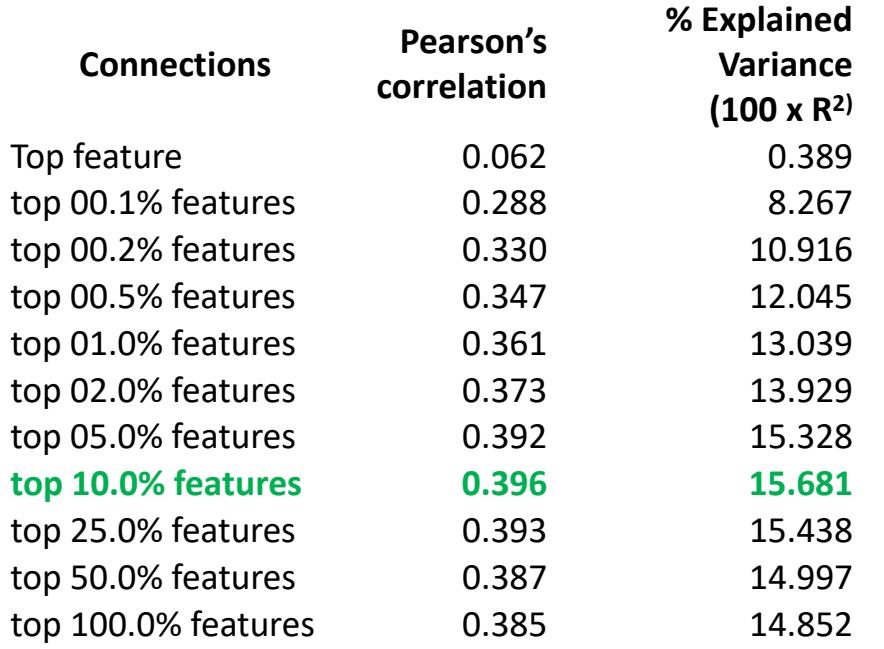

#### **Null data (N replicas)**

*for 1:N*  Connection (or network) order is randomized *for 1: threshold (or* 

*network)*

- *Predict scores*
- *Correlation between predicted and real scores*

### Data visualization

#### **By top connections**

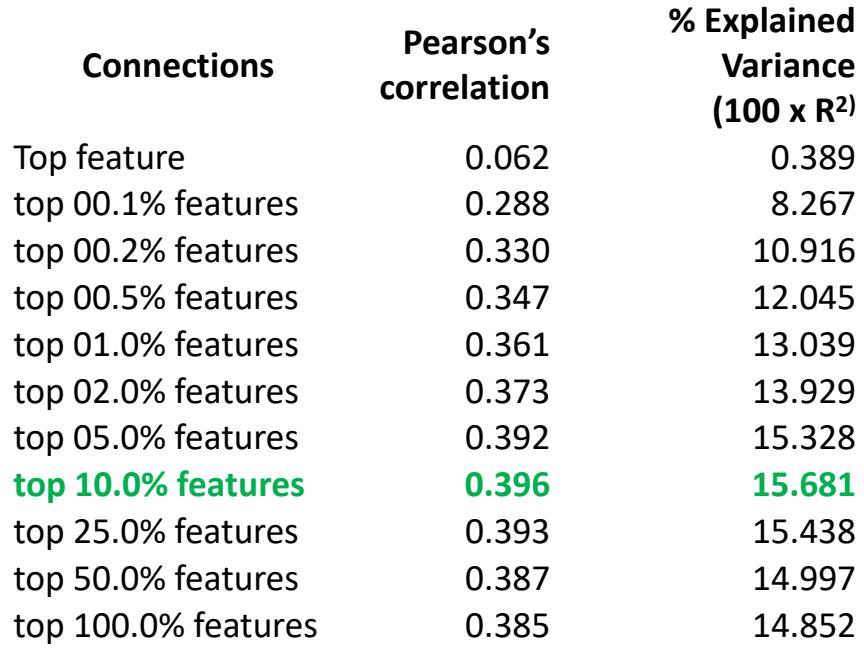

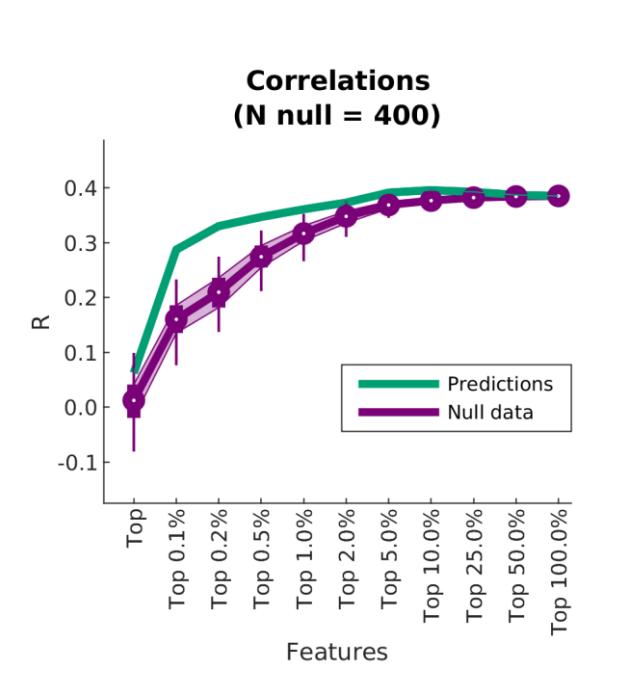

*Predicted scores Boxplot showing distributions of null data*

- *Circle: median*
- *Wide line, percentiles 25 -75*
- *Thin line, percentiles 2.5 -97.5*

# We also generate a figure showing the % Explained Variance

#### **By top connections**

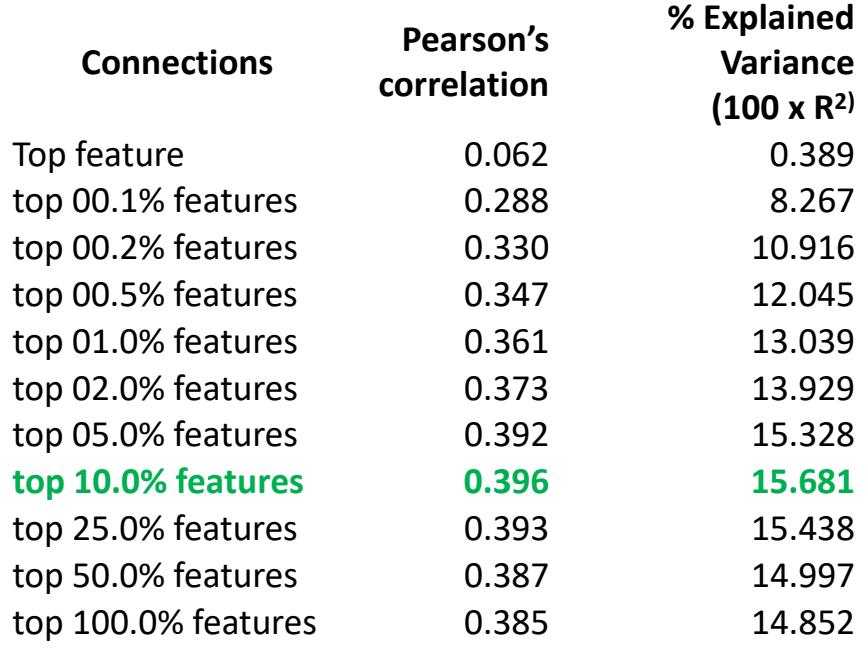

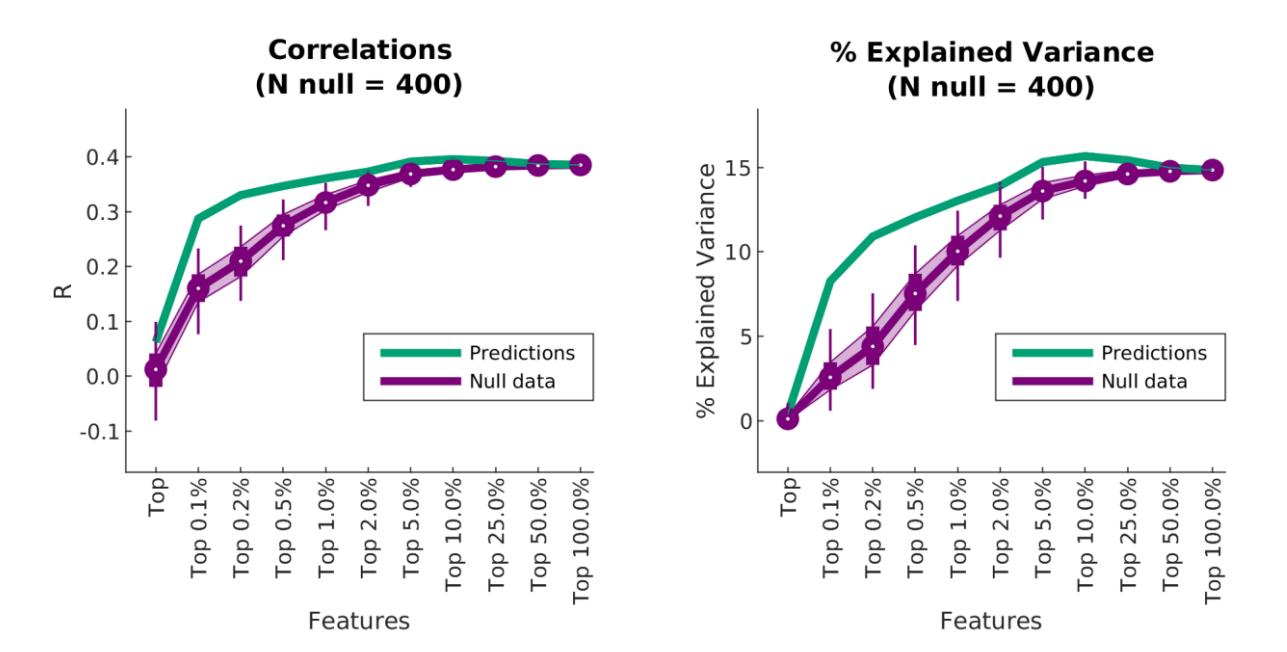

Using this figures, we can quickly visualize which threshold leads to the largest explained variance. You can also see potential overlaps with any other set of random connections

**% Explained Connections Pearson's Variance correlation Correlations** % Explained Variance **(100 x R2)**  $(N \text{ null} = 400)$  $(N null = 400)$ Top feature 0.062 0.389 top 00.1% features 0.288 8.267  $0.4$ % Explained Variance<br>b<br>o<br>o<br>o<br>c top 00.2% features 0.330 10.916  $0.3$ top 00.5% features 0.347 12.045  $0.2$ top 01.0% features 0.361 13.039  $\simeq$  $0.1$ top 02.0% features 0.373 13.929 redictions  $0.0$ top 05.0% features 0.392 15.328 ull data  $-0.1$ **top 10.0% features 0.396 15.681** top 25.0% features 0.393 15.438 Top  $0.1\%$ Гор 0.1% Top 25.0% Тор 0.5% Тор 1.0% Тор 2.0% Гор  $0.2\%$  $0.5\%$ Тор 1.0% Гор 10.0% Top 50.0%  $\mathsf{Top}$  $0.2\%$ Гор 2.0%  $5.0%$ Гор 100.0% top 50.0% features 0.387 14.997 Top<sup>(</sup> top 100.0% features 0.385 14.852 Features Features

#### **By top connections**

Overlap might suggest global versus focal effect

redictions

Top 50.0%

Гор 100.0%

ull data

Тор 25.0%

op 10.0%

 $\mathsf{a}$ 

### We can also identify the regions where no other set of connections lead to the same predictive power

#### **By top connections**

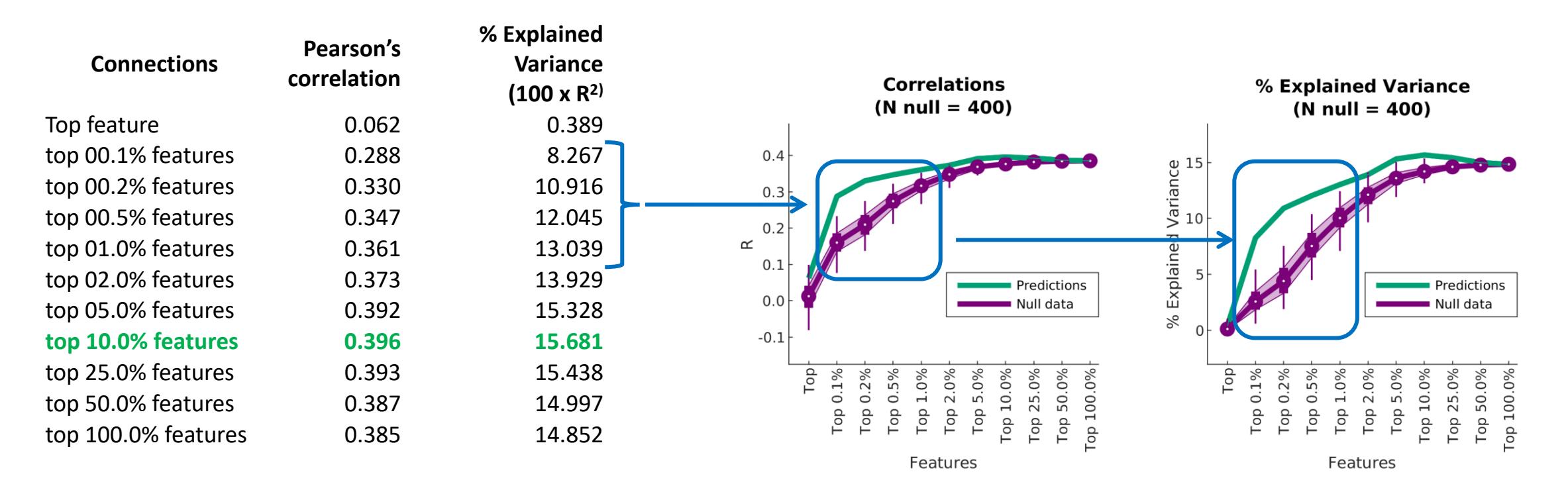

### We also generate *cifti* files to make the corresponding brain figures

#### **By top connections**

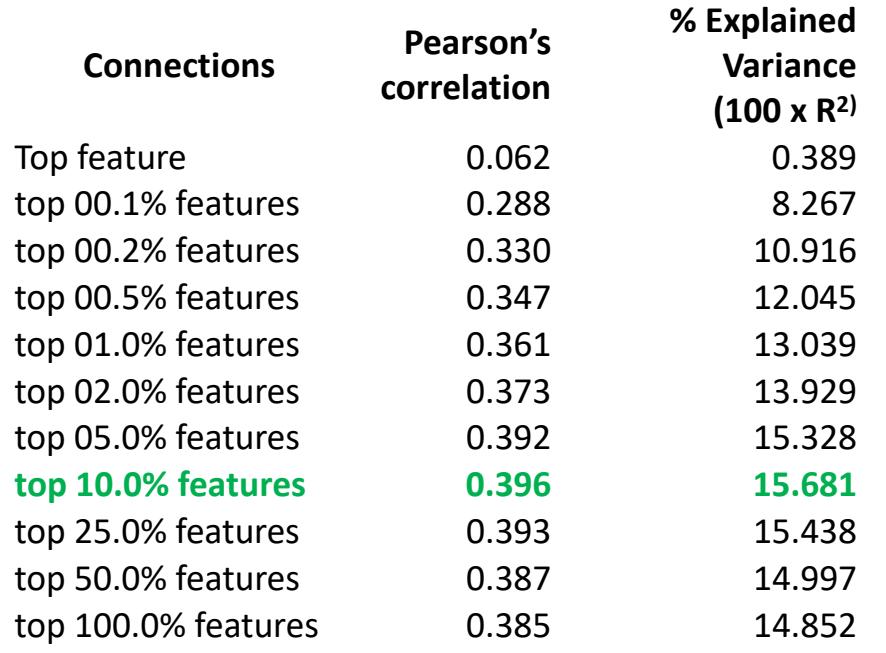

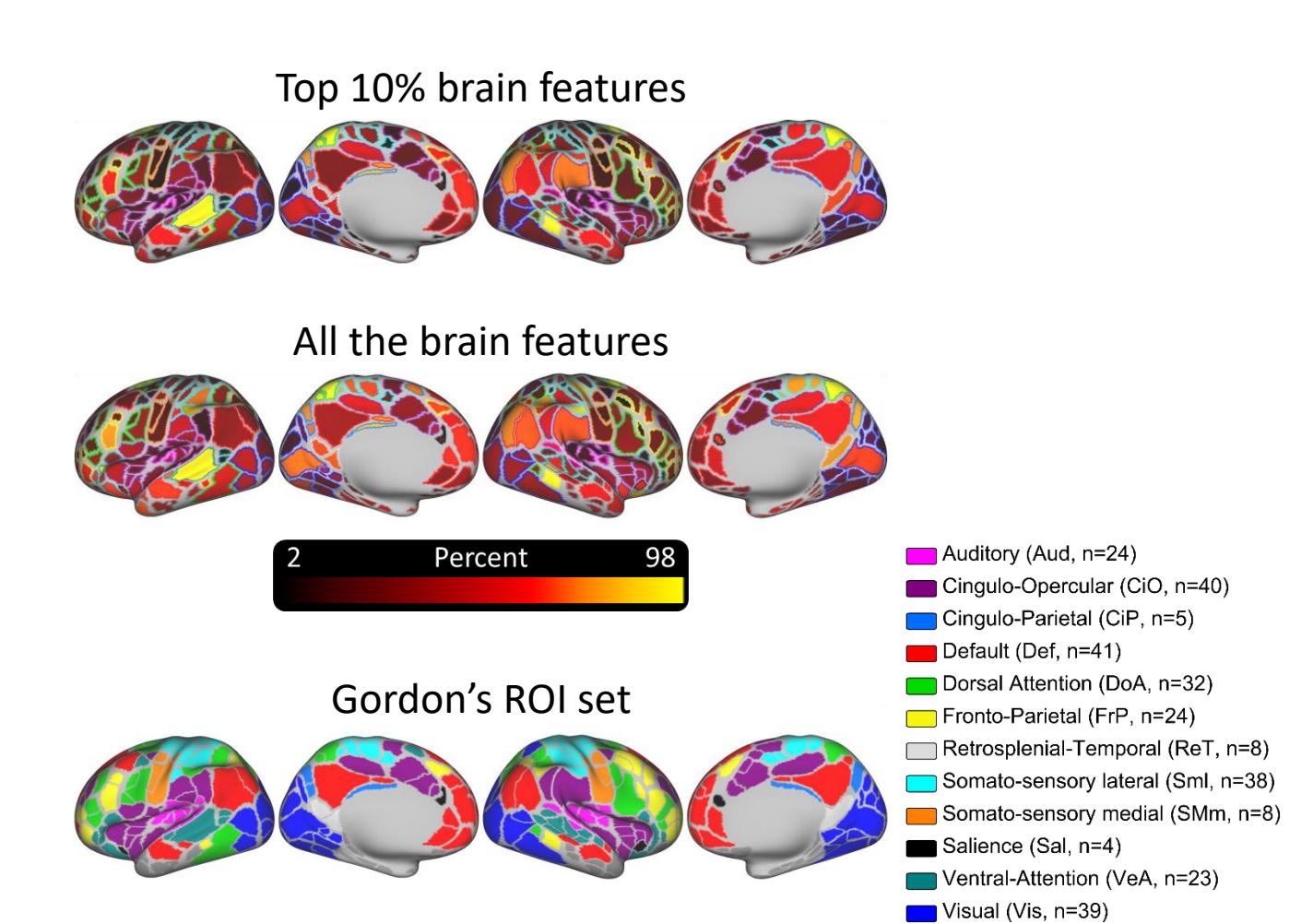

### In addition, we also calculate the predictive power of each functional network pair

#### **By top connections**

#### **By networks**

**% Explained** 

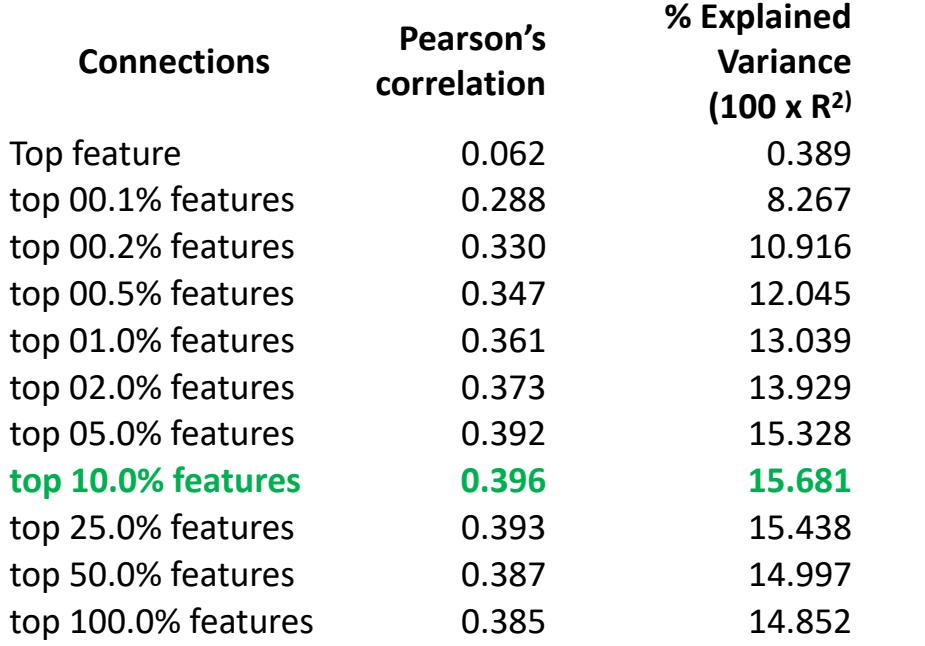

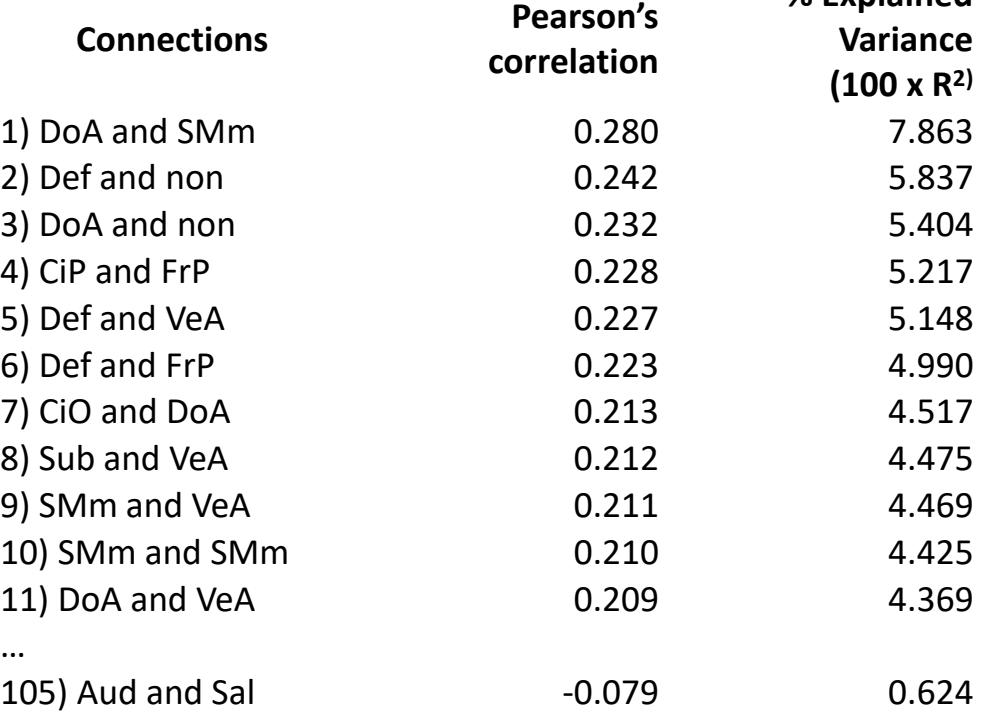

#### And the corresponding visuals

#### **By networks**

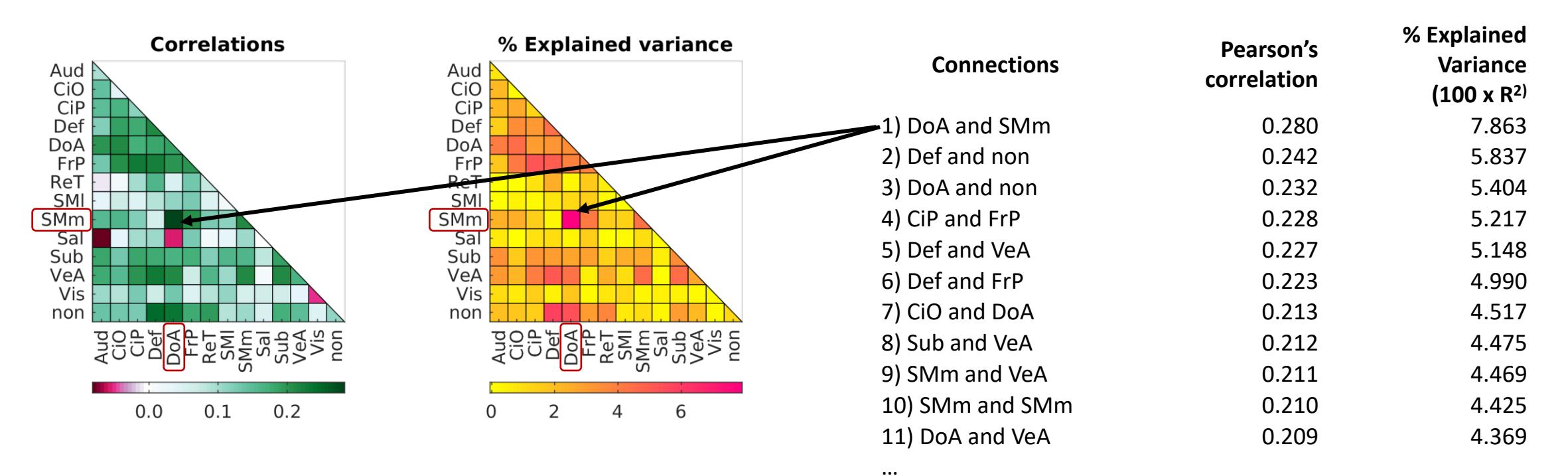

105) Aud and Sal **-0.079** 0.624

# Summary

- BWAS/PNRS can leverage small effects across the brain
- Using this approach, we can identify if associations between brain function and behavior are focal or globally distributed

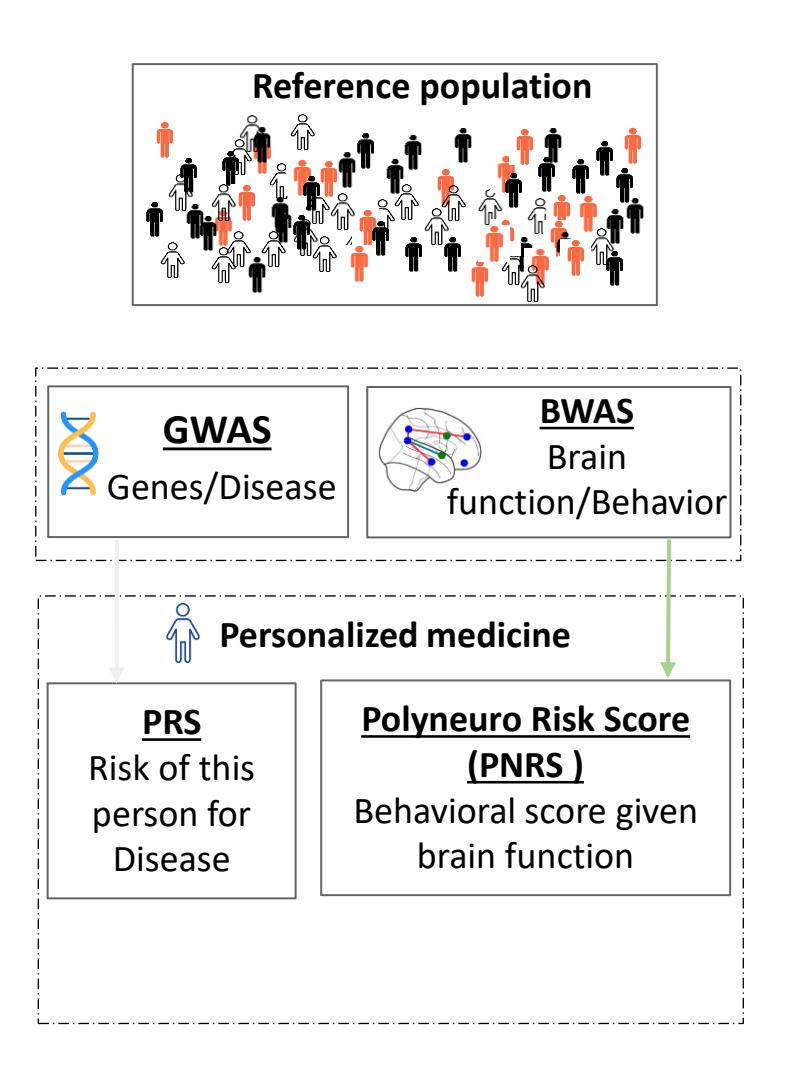

### Other uses of BWAS

01

**Study associations** between PNRS of behavior and *disease severity*

02

Combine several PNRS to predict scores of *disease severity*

03

Combine several **PNRS to study** heterogeneity

### Future directions

- Brain features here were connectivity matrices calculated via Pearson's correlations. We can use instead connectotyping [1,2])
- Add regularization to the estimation of the beta-weights, such as partial least squares regression [3,4]
- [1] Miranda-Dominguez, O., Mills, B. D., Carpenter, S. D., Grant, K. A., Kroenke, C. D., Nigg, J. T., & Fair, D. A. (2014). Connectotyping: model based fingerprinting of the functional connectome. *PloS One*, *9*(11), e111048. <https://doi.org/10.1371/journal.pone.0111048>
- [2] Miranda-Dominguez, O., Feczko, E., Grayson, D. S., Walum, H., Nigg, J. T., & Fair, D. A. (2018). Heritability of the human connectome: A connectotyping study. *Network Neuroscience (Cambridge, Mass.)*, *2*(2), 175–199. [https://doi.org/10.1162/netn\\_a\\_00029](https://doi.org/10.1162/netn_a_00029)
- [3] Miranda-Domínguez, Ó., Ragothaman, A., Hermosillo, R., Feczko, E., Morris, R., Carlson-Kuhta, P., Nutt, J. G., Mancini, M., Fair, D., & Horak, F. B. (2020). Lateralized Connectivity between Globus Pallidus and Motor Cortex is Associated with Freezing of Gait in Parkinson's Disease. *Neuroscience*, *443*, 44–58.

<https://doi.org/10.1016/j.neuroscience.2020.06.036>

[4] Silva-Batista, C., Ragothaman, A., Mancini, M., Carlson-Kuhta, P., Harker, G., Jung, S. H., Nutt, J. G., Fair, D. A., Horak, F. B., & Miranda-Domínguez, O. (2021). Cortical thickness as predictor of response to exercise in people with Parkinson's disease. *Human Brain Mapping*, *42*(1), 139–153. <https://doi.org/10.1002/hbm.25211>

# Thank you!

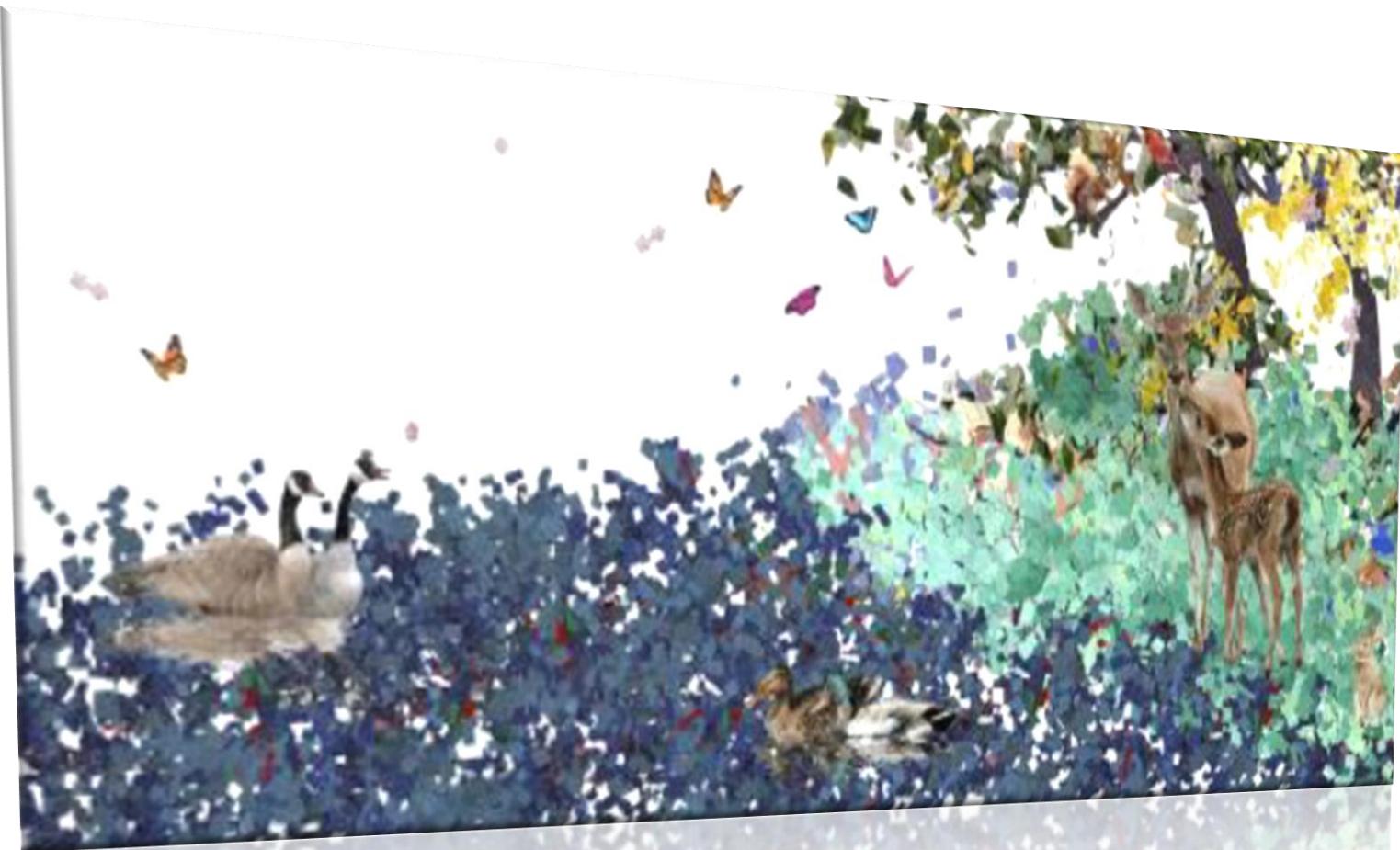

Art at the MIDB

# Brain Wide Associations (BWAS) to model the link between brain features and behavior.

#### Oscar Miranda Domínguez, PhD, MSc

Assistant Professor | Department of Pediatrics | Medical School | University of Minnesota Masonic Institute for the Developing Brain Minnesota Supercomputer Institute

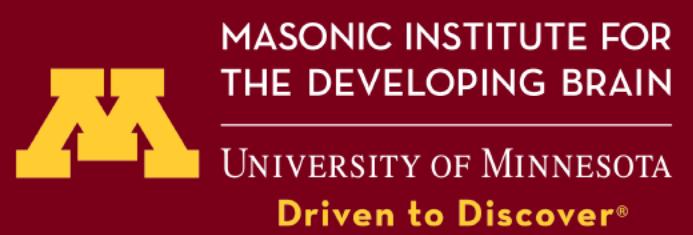